# **ЗАПОРІЗЬКИЙ НАЦІОНАЛЬНИЙ УНІВЕРСИТЕТ**

## **ФАКУЛЬТЕТ БІОЛОГІЧНИЙ**

**Кафедра загальної та прикладної екології і зоології**

**Кваліфікаційна робота магістра**

# на тему ПОТЕНЦІЙНА ЕКОЛОГІЧНА НЕБЕЗПЕКА ЗАПОВІДНИКІВ ПІВДЕННО-СХІДНОЇ УКРАЇНИ

Виконав: студент 2 курсу, групи 8.1010

спеціальності 101 екологія, освітньої програми екологія та охорона навколишнього середовища

\_\_\_\_\_\_\_\_\_\_\_\_\_\_\_\_\_\_\_\_\_\_\_\_\_\_\_\_\_\_\_\_\_\_\_ Бондаренко Д.В.\_\_\_\_\_\_\_\_\_\_\_\_\_\_\_\_\_\_\_\_

Керівник \_\_\_\_\_\_\_\_\_доц., доц., к.ф.-м.н. Маслова О.В.

Рецензент \_\_\_\_\_\_\_\_доц., доц., к.б.н. Костюченко Н.І.

Запоріжжя – 2022

**Форма № Н-9.01**

## **ЗАПОРІЗЬКИЙ НАЦІОНАЛЬНИЙ УНІВЕРСИТЕТ**

Факультет**\_**біологічний**\_\_\_\_\_\_\_\_\_\_\_\_\_\_\_\_\_\_\_\_\_\_\_\_\_\_\_\_\_\_\_\_\_\_\_\_\_\_\_\_\_\_\_\_\_\_**

Кафедра \_загальної та прикладної екології і зоології

Освітній рівень \_\_\_\_\_\_\_\_\_\_\_\_магістр\_\_\_\_\_\_\_\_\_\_\_\_\_\_\_\_\_\_\_\_\_\_\_\_\_\_\_\_\_\_\_\_\_\_

Спеціальність **\_\_\_\_\_\_**\_101 екологія\_**\_\_\_\_\_\_\_\_\_\_\_\_\_\_\_\_\_\_\_\_\_\_\_\_\_\_\_\_\_\_\_\_\_\_\_**

Освітня програма **\_\_\_\_** екологія та охорона навколишнього середовища **\_\_**\_\_

### **ЗАТВЕРДЖУЮ**

Завідувач кафедри загальної та прикладної екології і зоології, д.б.н., проф.

\_\_\_\_\_\_\_\_\_\_\_\_\_\_\_\_\_\_\_\_\_\_О.Ф. Рильський

 $\langle \langle \rangle$   $\rangle$   $202 \text{ poky}$ 

### **ЗАВДАННЯ**

на дипломну роботу студента

\_\_\_\_\_\_\_\_\_\_\_\_\_\_\_\_\_\_\_\_Бондаренко Денис Васильович \_\_\_\_\_\_\_\_\_\_\_\_\_\_\_\_\_\_\_

(прізвище, ім'я, по батькові)

1. Тема роботи Потенційні екологічні небезпеки заповідників

південно-східної України\_\_\_\_\_\_

керівник роботи Маслова Оксана Володимирівна, к.ф.-м.н., доцент\_\_\_

затверджена наказом ЗНУ від «07» липня 2021\_ р. № 1035-с\_

2. Строк подання студентом роботи «21» грудень 2021 року

3. Вихідні дані до роботи Наказ МВС України від 29.11.2019 № 1000 «Методика прогнозування наслідків виливу (викиду) небезпечних хімічних речовин під час аварій на хімічно небезпечних об'єктах і транспорті»

4. Зміст розрахунково-пояснювальної записки (перелік питань, які потрібно розробити): Розглянути основні фактори впливу забруднювачів на територію біосферних заповідників «Асканія-Нова» і «Чорноморський»

5. Перелік графічного матеріалу (з точним зазначенням обов'язкових креслень) таблиці: *11таблиць,8 графіків та 14 рівнянь* 

## 6. Консультанти розділів роботи

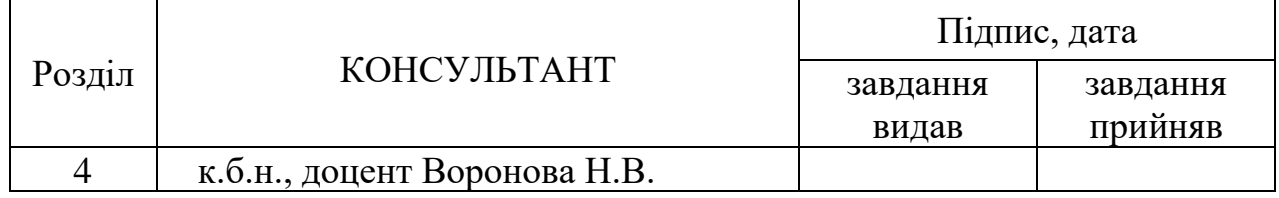

## 7. Дата видачі завдання 06.092021 р.

# **КАЛЕНДАРНИЙ ПЛАН**

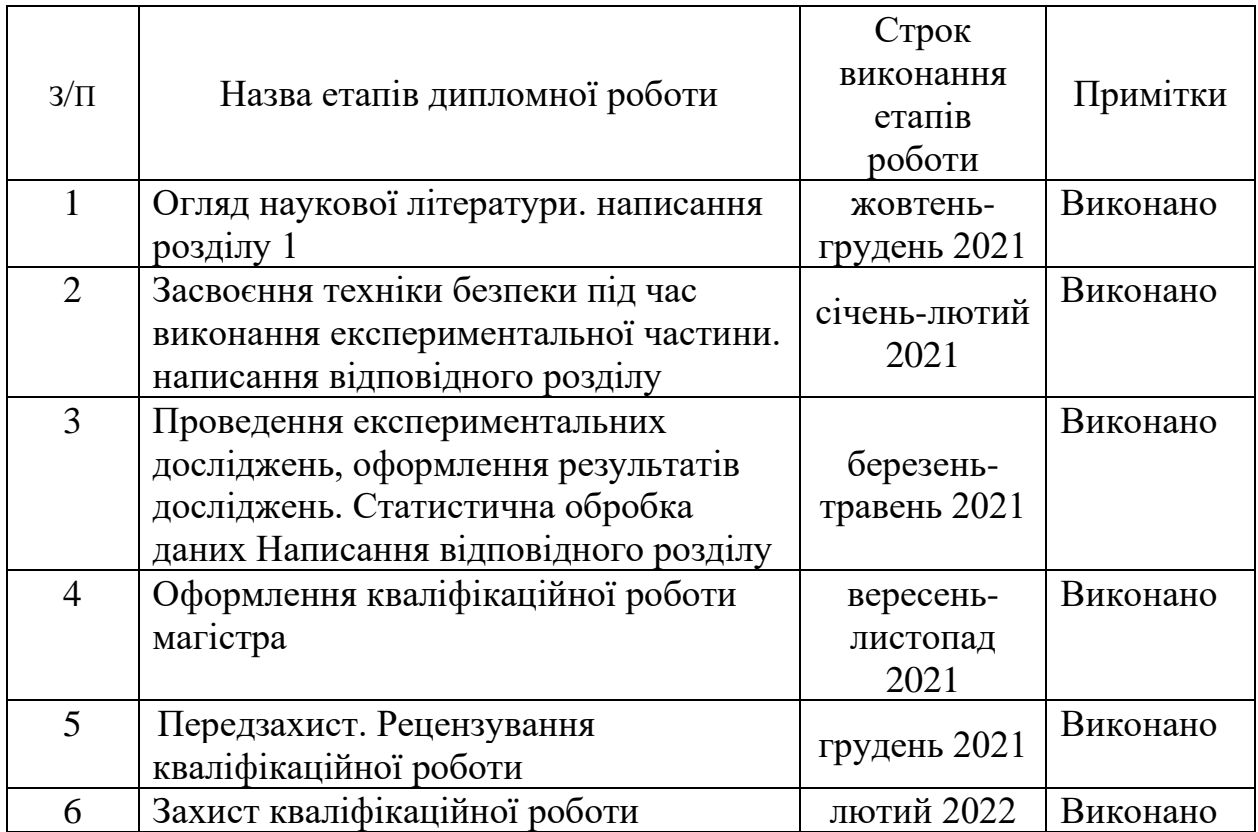

Студент \_\_\_\_\_\_\_\_\_\_\_\_\_ \_\_\_\_\_\_\_\_\_\_\_\_\_\_\_ Бондаренко Д.В\_\_\_\_\_  $\underline{\textrm{Soндаренко}}$   $\underline{\textrm{I,B}}$  (прізвище та ініціали) Керівник роботи (підпис) Маслова О.В. (підпис) (прізвище та ініціали)

## **Нормоконтроль пройдено**

Нормоконтролер <u>Притула Н.М.</u>

(підпис)

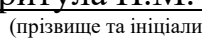

#### РЕФЕРАТ

Робота викладена на 74 сторінках друкованого тексту, містить 11 таблиць, 8 графіків, 14 формул та 2 додатки. Перелік посилань включає 47 джерел.

Об'єктом дослідження виступають: промислові, житлові об'єкти та заповідні території Південно-Східної частини України.

Мета роботи полягає у визначенні зони впливу, глибини враження й часу дії хімічних речовин, які використовуються на підприємствах навколо заповідників південно-східній частині України.

Предметом дослідження є ймовірний процес забруднення заповідних територій Херсонської області.

Для виконання поставлених завдань використовується сукупність емпіричних та статичних методів: метод дослідження картографічних об'єктів, метод ліхеноіндикації та метод статистичної обробки отриманих результатів.

В результаті дослідження проаналізовані моделі умов максимального і мінімального розповсюдження хімічно небезпечних речовин олеуму та хлоридної кислоти для різних станів атмосфери та швидкості вітру.

Новизна роботи полягає в тому, що проведено розрахунок екологічного потенціалу конкретного району щодо застосуванні емпіричних моделей, при цьому неможливо встановити вірогідність результатів такого обчислення, через те, що практична перевірка їх неможлива для реальних об'єктів.

Отримані результати можуть бути використані для запобігання небезпечних ситуацій.

# БІОСФЕРНИЙ ЗАПОВІДНИК, ЛІХЕНОІНДИКАЦІЯ, СІРЧАНА КИСЛОТА, ХЛОРИДНА КИСЛОТА, ІНВЕРСІЯ, ІЗОТЕРМІЯ, КОНВЕКЦІЯ

#### ABSTRACT

The work is presented on 74 pages of the printed text, contains 11 tables, 8 graphs, 14 conditions and 2 addictions. The list of references includes 47 sources.

The object of the study is: industrial and residential objects and protected areas of the South-Eastern part of Ukraine.

The aim of this work − determine the zones of influence, depth of exposure and time of action of chemicals used in enterprises around the reserves of the southeastern part of Ukraine.

The subject of the study is the probable process of pollution of protected areas in the Kherson region.

A set of empirical and static methods is used to perform the set tasks: the method of research of cartographic objects, the method of lichen indication and the method of statistical processing of the obtained results.

As a result of research, the models of conditions of the maximum and minimum distribution of chemically dangerous substances of oleum and hydrochloric acid for various states of the atmosphere and wind speed are analyzed.

The novelty of the work is that the calculation of the ecological potential of a particular area for the application of empirical models, it is impossible to establish the reliability of the results of such calculations, because their practical verification is impossible for real objects.

The obtained results can be used to prevent dangerous situations.

## BIOSPHERIC RESERVE, LICHEN INDICATION, SULFURIC ACID, CHLORIDRIC ACID, INVERSION, ISOTHERMIA, CONVECTION

### ПЕРЕЛІК УМОВНИХ ПОЗНАЧЕНЬ, СИМВОЛІВ, ОДИНИЦЬ, СКОРОЧЕНЬ І ТЕРМІНІВ

- ПЗФ − природно-заповідний фонд;
- ЕНТ − екологічна небезпека території;
- НААН − національна академія аграрних наук;
- ГДК гранично допустима концентрація;
- НХР небезпечна хімічна речовина.

## ЗМІСТ

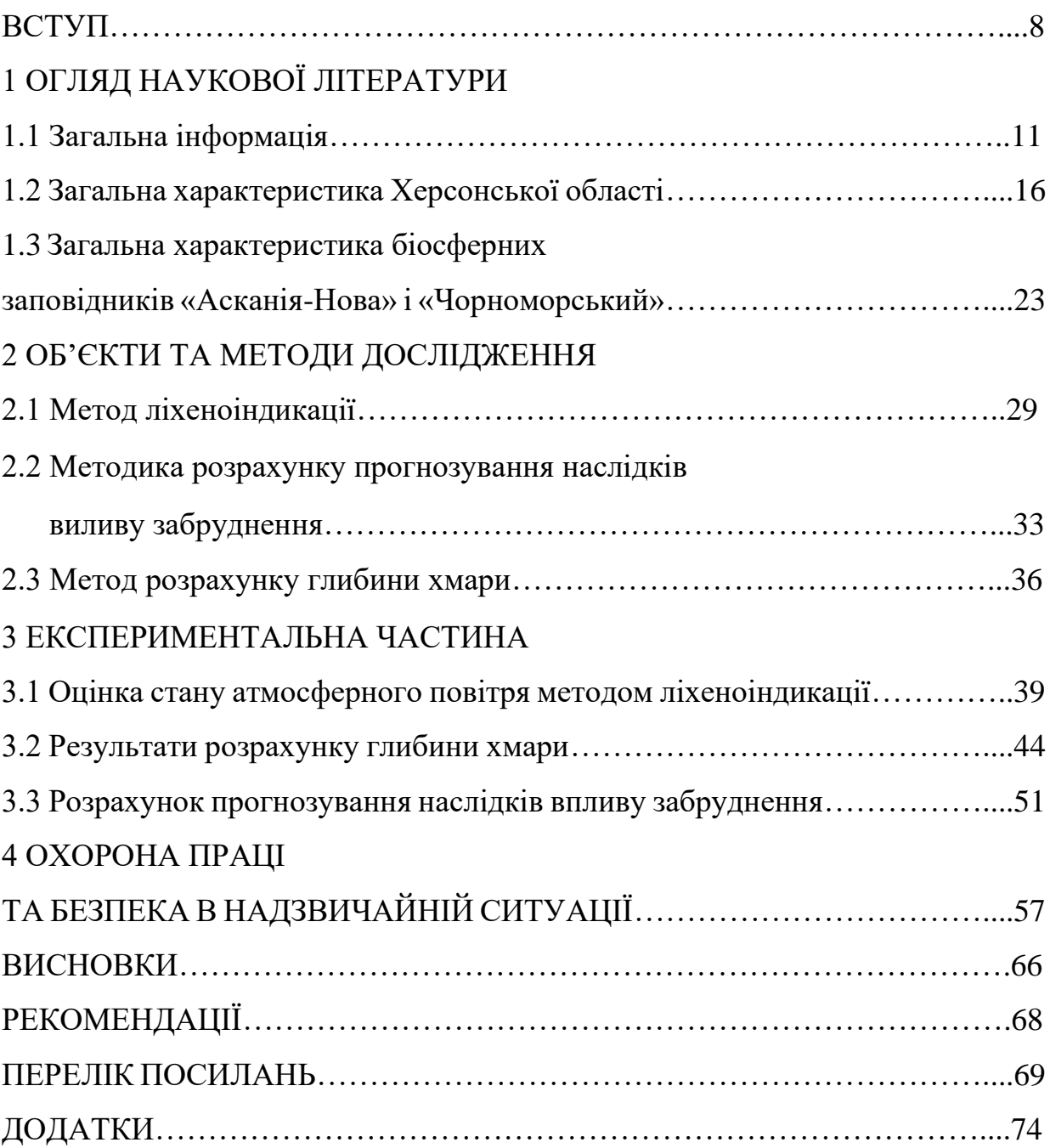

#### ВСТУП

В наш час перед людством гостро стає питання збереження природних зон та їх біологічного розмаїття. Зазвичай політика держави будується на створенні природоохоронних територіях та штучному підтримуванні чисельності основних видів фауни та флори, які мають економічну та екологічну доцільність.

Актуальним завданням для нашої країни є впровадження методів моніторингу та контролю над природоохоронними територіями [2]. Цю функцію держава поклала на Міністерство захисту довкілля та природних ресурсів України, та її структурні підрозділи. Виконуючи поставлену задачу міністерство вступає у різнобічну кооперацію з іншими країнами та організаціями.

Моніторинг стану природоохоронних територій здійснюється різними технічними засобами, які автоматизують збір даних та їх обробку. Ці дані можуть бути такими як: значення концентрацій шкідливих речовин, чисельність окремих видів чи їх міграцію.

Для запобігання прямого впливу на природоохоронні території навколо них створюють буфер, яким слугують території на яких діяльність людини обмежена. Такими територіями можуть бути заказники, сільськогосподарські території тощо.

Потенційний антропогенний вплив на охороні території важко оцінити, оскільки основною умовою для створення такого впливу є аварійна ситуація, що призводить до різкого зростання концентрації небезпечних речовин, вплив котрих може сягати більш значної відстані, ніж це було при роботі в штатному режимі.

Існує декілька методик оцінки забруднення при значних об'ємах викиду. Їх функція − приблизна оцінка кількості забруднення, у випадку надзвичайних ситуацій, для швидкого попередження населення про небезпеку. Більш точним значенням критеріїв оцінювання забруднення безпосередньо території, яка була підвернута шкідливого впливу, може бути досягнуто хімічним чи біологічним аналізом.

Тема роботи пов'язана з визначенням і розрахунком загрози заповідникам Південно-Східній частині України. Значна кількість елементів, яка шкодить навколишньому середовищу й несе безпосередню небезпеку здоров'ю людини, надходить у навколишнє середовище, в процесі діяльності самої людини, тому при проведенні екологічних досліджень звертають увагу на ймовірність потрапляння практично всіх елементів і їх сполуки в кругообіг природи і діяльності людини.

Однією із задач держав є збереження здоров'я людей, економне використання природних ресурсів та їх відтворення з урахуванням перспектив розвідки економіки та виробництв, тобто використання раціонального природокористування.

Сучасний підхід к раціональному природокористування полягає у вивчені обліку, оцінки й прогнозу розвитку, щоб мати змогу підтримувати продуктивність у відтворенні природних ресурсів.

Вдалим рішенням є створення та охорона територій заповідної зони, але неможливо відокремити діяльність людини та вплив виробництва на навколишнє середовище, особливо у разі аварій та катастроф. Для попередження небезпечної ситуації моделюють умови та вивчають шляхи подолання.

Мета роботи полягає у визначенні зони впливу, глибини враження й часу дії хімічних речовин, які використовуються на підприємствах навколо заповідників південно-східній частині України.

Поставлена мета передбачає виконання таких завдань:

– дати загальну характеристику стану розташування хімічно небезпечних об'єктів та виявити методом ліхеноіндикації і статистичної обробки дані екологічної безпеки на стан природного середовища території, на прикладі біосферних заповідників «Асканія-Нова» й «Чорноморський».

– охарактеризувати фізико-географічні особливості розповсюдження хімічно небезпечних речовин на території Південно-Східної часті України і здійснити статистичну обробку та провести аналіз отриманих результатів;

– надати власні рекомендації щодо використання метода ліхеноіндикації в моніторингу стану екологічної небезпеки біосферних заповідників «Чорноморський» і «Асканія-Нова».

Об'єктом дослідження є моделі умов максимального і мінімального розповсюдження хімічно небезпечних речовин для яких характерне використання навпіл емпіричних коефіцієнтів, при цьому неможливо встановити вірогідність результатів такого обчислення, через те, що практична перевірка їх неможлива для реальних об'єктів.

Предметом дослідження виступають: промислові, житлові об'єкти та заповідні території Південно-Східної частини України.

Для виконання поставлених завдань використовується сукупність емпіричних та статичних методів: метод дослідження картографічних об'єктів, метод ліхеноіндикації та метод статистичної обробки отриманих результатів.

### 1. ОГЛЯД НАУКОВОЇ ЛІТЕРАТУРИ

#### 2.1 Загальна інформація

На 1 січня 2021 року, за статистикою Департаменту заповідної справи Міністерства екології та природних ресурсів України, близько 6% території держави України входить до складу природно-заповідного фонду країни. Загальна площа природо-заповідного фонду України становить 3567,1 га куди входить 7855 заповідних територій і об'єктів. В цілому, заповідна справа за роки незалежності в країни характеризується як прогресуючий розвиток.

На сьогодні в Україні створено 640 територій і об'єктів охороняємих законом це:

1. Біосферних заповідників – 5 («Асканія-Нова», Дунайський, Карпатський, Чорноморський, Чорнобильський радіаційно-екологічний).

- 2. Природних заповідників 19.
- 3. Національних природних парків 47.
- 4. Заказників −306.
- 5. Пам'ятників природи 132.
- 6. Ботанічних садів 18.
- 7. Зоологічних парків 7.
- 8. Дендрологічних парків 19.
- 9. Парків-пам'яток садово-паркового мистецтва 88.

Середній показник заповідних територій в Європейських країнах становить 15% від загальної площі країни, що в два рази перевищує той самий показник в України.

ЮНЕСКО в програмі «Людина та біосфера» ще 1971 році започаткувала створення світової мережі біосферних заповідників. Ця мережа об'єднує природоохоронні території які наочно демонструють збалансовану взаємодію людини (її діяльності) і природи (кругообіг і системність). Особливу увагу

приділяють моніторингу, досліду і прогнозування розвитку навколишнього середовища для прийняття спільних рішень при подальшому існуванні.

За визначенням «Біосферний заповідник» це – природоохоронна територія міжнародного значення, створена для збереження найтиповіших природних комплексів біосфери, здійснення екологічного моніторингу та змін навколишнього середовища під впливом людської діяльності.

Всі біосферні заповідники мають свою особливість, але є однакові елементи структури для всіх біосферних заповідників, а саме чітко виражені чотири зони:

1. Ядро – всередині заповідника, де забороняється люба діяльність окрім наукової (збереження різноманіття різними методами і засобами, реінтродукція, репатріація і розселення, розробка механізмів підтримки популяції, створення генетичних банків).

2. Буферна зона (ландшафтне картографування та збереження ґрунтів, рослинності і зоокомплексів).

3. Перехідна зона (зона співробітництва ).

4. Зона використання екосистем (вилучення ).

В нинішніх умовах для розвитку заповідної справи особливого значення набувають наукові дослідження про вдосконалення економічних та правових основ збереження і відновлення біорізноманітності, природних комплексів та об'єктів, що перебувають в умовах неоднакового ступеня антропогенної трансформації та впливу різних типів господарської діяльності, розроблення критеріїв економічної, рекреаційної та соціальної оцінки природно-заповідних територій.

Особливий інтерес виникає при розгляді системного підходу до питання екологічного стану з урахуванням різноманіття соціальних, біологічних, економічних, технологічних зв'язків та їх впливу й взаємодії та підпорядкуванню. Штучно створена система, внаслідок виробничої діяльності людиною, знаходиться в контакті з навколишнім природним середовищем, що

призводить до зміни або порушень енергообміну, який суттєво відрізняється від процесів які вільно протікають у природі. Потоки енергії й речовини людської діяльності негативно впливають на природну систему та майже не мають позитивного зворотного зв'язку, що веде до деградації природних систем і як наслідок ентропія техногенних систем зростає, що демонструє зростання та глибина аварій, порушення зв'язків керування і як наслідок посилюється хаос.

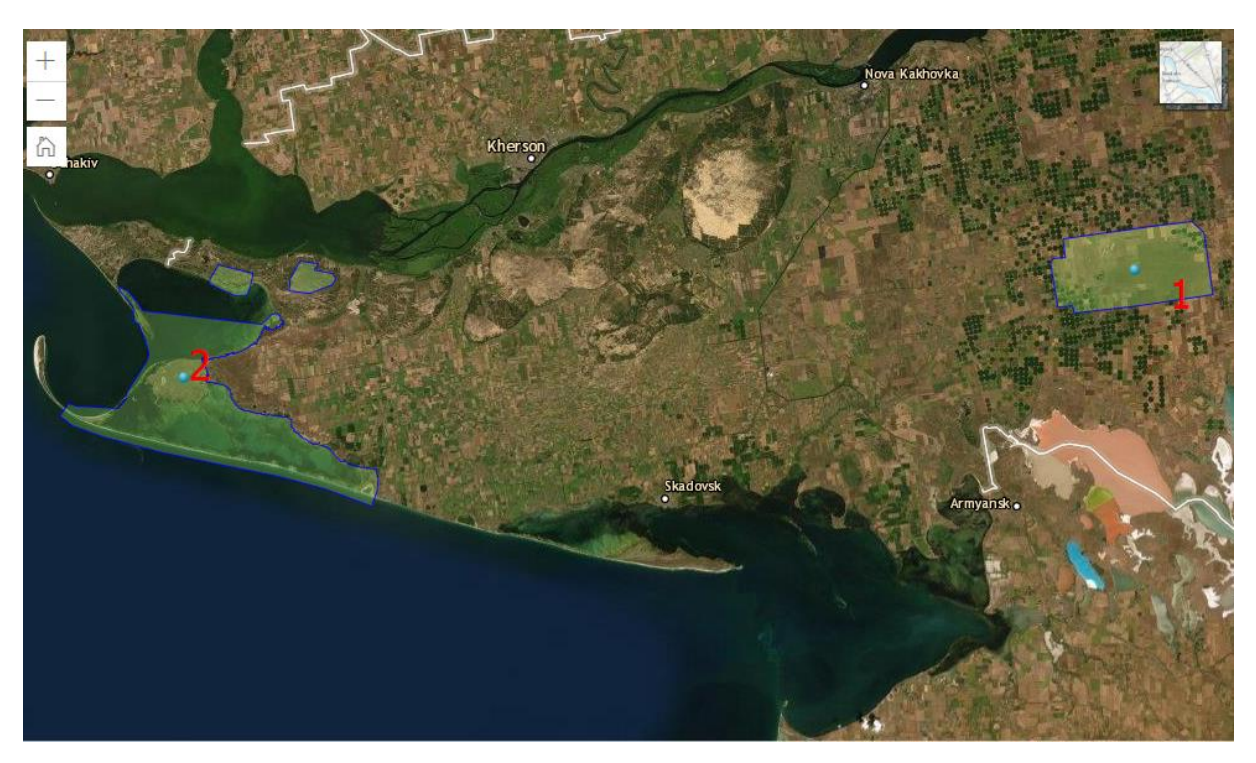

Рисунок 1.1 – Карта ділянок досліду біосферні заповідники:

1 – біосферний заповідник «Асканія-Нова»;

2 – біосферний заповідник «Чорноморський»

Основними причинами виникнення техногенних небезпек є:

нераціональне розміщення потенційно небезпечних об'єктів виробничого призначення, господарської та соціальної інфраструктури;

застарілі засобів виробництва, що досягає у ряді випадків перед аварійного рівня;

зниження професійного рівня працівників, кваліфікованих спеціалістів, прикладної науки;

технологічна відсталість виробництва, низькі темпи впровадження ресурси енергозберігаючих та інших технічно досконалих та безпечних технологій;

збільшення обсягів транспортування, зберігання, використання небезпечних або шкідливих речовин та матеріалів;

недостатність контролю за станом потенційно небезпечних об'єктів, ненадійність системи контролю за небезпечними або шкідливими факторами;

зниження рівня техніки безпеки на виробництві, в енергетиці, транспорту та сільському господарстві;

Запобігання існуючої загрози, яка може значно погіршати екологічний стан довкілля людей і видового складу тваринного та рослинного світу, є однієї із пріоритетних задач в екології. Оцінка ризику виникнення виснаження невідновлюваних природних ресурсів у результаті різних видів діяльності людини дає можливість контролювати параметри біосфери в цілому.

З розвитком сучасної технології зростає екологічна безпека територій і акваторій, техногенні забруднення довкілля згубно діють на організм людини та навколишнє природне середовище.

Механізм забезпечення екологічної небезпеки території (ЕНТ) є впорядкованою послідовністю етапів науково-практичних досліджень, спрямованих на визначення достовірних та обґрунтованих критеріїв ЕНТ, а також виявлення ефективних заходів покращення екологічної обстановки підконтрольного району.

Оцінка ризику екологічної небезпеки території має чотири етапу:

1. Ідентифікація небезпеки (виявлення потенційних шкідливих джерел, оцінка впливу потенційно небезпечних джерел на довкілля, виявлення факторів небезпеки й зв'язок між факторами та суттєвими показниками екосистеми локальної території).

2. Визначення залежності «вплив-зміна» або «доза-відповідь» (вплив кількості на рівень якості).

3. Визначення маршрутів впливу, особливі й критичні точки впливу, діапазон часу впливу.

4. Встановлення пріоритетів (ранжування різних ризиків за ступенем значущості як на біологічному, статистичному, соціальному, економічному рівні) та прийняття рішення для зниження або уникнення катастрофічних наслідків.

Ступінь ризику аварії складної технічної системи, для якої, як правило, властиве наявність безлічі небезпек, визначається на основі аналізу сукупності показників ризиків, виявлених при аналізі небажаних подій. Рівні ризику поділяють на п'ять класів:

- 1. Надзвичайно високий (від 1 випадку на 10 або 100 особин популяції).
- 2. Високий (від 1 випадку на 1000 або  $10^4$  особин популяції).
- 3. Середній (від 1 випадку на 10<sup>5</sup> або 10<sup>6</sup> особин популяції).
- 4. Низький (від 1 випадку на  $10^6$  або  $10^7$  особин популяції).
- 5. Мінімальний (від 1 випадку на  $10^7$  або  $10^9$  особин популяції).

При оцінці рівнів ризику необхідно керуватися частотою ураження окремою особини популяції внаслідок впливу досліджуваних факторів небезпеки при цьому індивідуальні ризики для особин популяції враховують коефіцієнт впливу району довкілля або діапазон і особливості популяції.

Іншим критерієм при розрахунку ризику який характеризує небезпечний об'єкт або територія є потенційний територіальний ризик, а саме: просторовий розподіл частоти реалізації негативного впливу на певного рівня довкілля.

Потенційний ризик, відповідно до назви, виражає собою потенціал максимально можливого ризику для конкретних об'єктів впливу, що знаходяться в даній точці простору. На практиці важливо знати розподіл потенційного ризику окремих джерел небезпеки та окремих сценаріїв аварій.

1.2 Загальна характеристика Херсонської області

У межах Причорноморський низовини у південній часті України розташована Херсонська область, яка утворена 30 березня 1944 року. Херсонська область має сусідів: з півночі це Дніпропетровська область, на сході – Запорізька область, Миколаївська область межує на північному-заході, а на південному напрямку по Сивашу й Перекопському перешийку має спільний кордон з півостровом Крим.

Херсонська область розташована у степовій зоні Східно-Європейської рівнини в нижній часті по течії річки Дніпр. Територія області має відстань 258 км з заходу на схід, а з півночі на південь простягається приблизно на 180 км. По Херсонської області протікає 19 річок, найбільша ріка Дніпро, омивається область Чорним і Азовськими морями, є також так зване Гниле море (Сиваш).

Клімат Херсонської області помірно-континентальний, посушливий, де середньорічна температура у літній період дорівнює +22,4 <sup>0</sup>С, а у зимовий становить – 2,1<sup>0</sup>С. Максимальна температура літом + 40<sup>0</sup>С, а зимою – 31,5<sup>0</sup>С. По території області в середньому за рік 179 днів триває плюсовий період. Від 330 до 420 мм щорічна кількість опадів.

Херсонська область складається з 49 територіальних громад (9 міських, 17 селищних та 23 сільських) та 5 районів (Бериславський, Генічеський, Каховський, Скадовський та Херсонський). Області на 01.01.2021 рік має 656 населених пунктів. чисельність населення становить 1016,7 тис. осіб, міське населення − 624,7 тис. осіб, сільське − 392,0 тис. осіб, щільність населення 36 осіб на 1 км.

Промисловість Херсонської області складають таки виробництва (рис.1.2) як: постачання електроенергії з використанням альтернативних джерел енергії, постачання газу, великий спектр переробної промисловості, виробництво

кар'єрних матеріалів, використання природоохоронних комплексів в межах законодавства України.

У зв'язку з наявністю кар'єрів і близького розташування річок і морів, що дуже вдало є для виробництва човнів різних типів, доцільно будівництво ливарного заводу. Так у 2007 року на базі Херсонського бавовняного комбінату було утворено Херсонський ливарний завод, скорочено ХЛЗ.

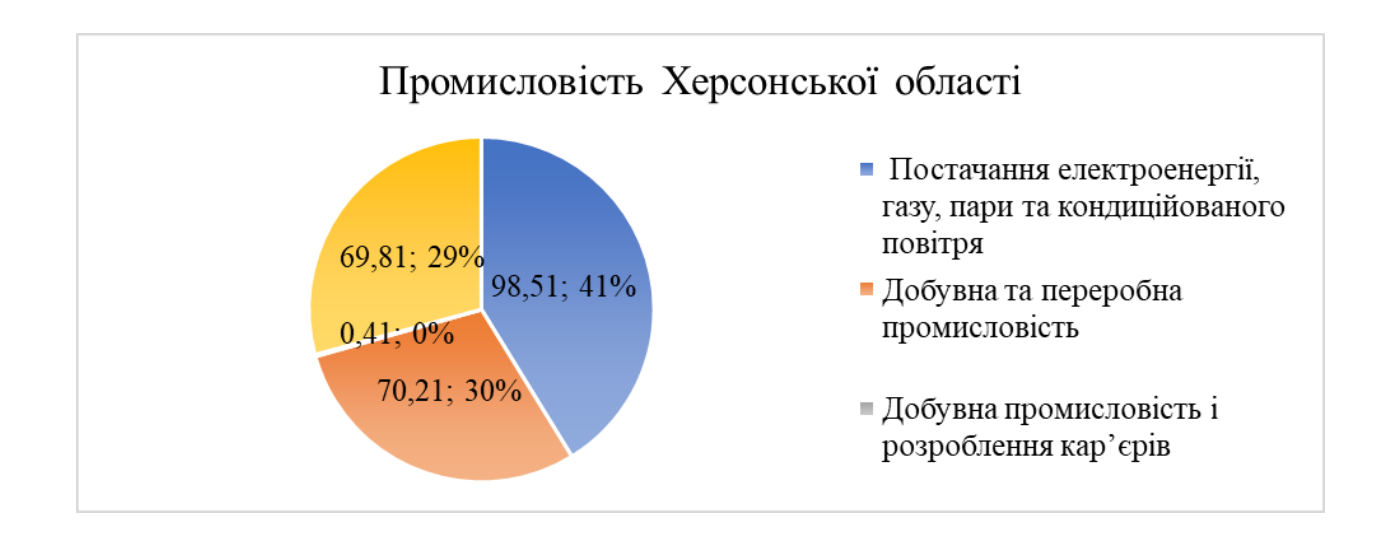

Рисунок 1.2 – Структура промисловості Херсонської області

Переробна промисловість Херсонської області складається з виробництв харчової продукції, текстилю, одягу, шкіри, виробництві паперу, деревини, фармацевтичної продукції, виробництва металевих виробів. Всі ці виробництва край як потрібні і людям і державі, але без забруднення не буває жодного виробництва, тому утилізація й переробка відходів, а головне забруднення унікальної території є важливою задачею на теперішній час.

Як показано на рисунку 1.3 виробництво харчових продуктів, напоїв та тютюнових виробів займає 44% від загальної переробної промисловості. Виробництво металургійних і металевих виробів займає 3% від загального обсягу переробної промисловості, але використання при цьому виробництві

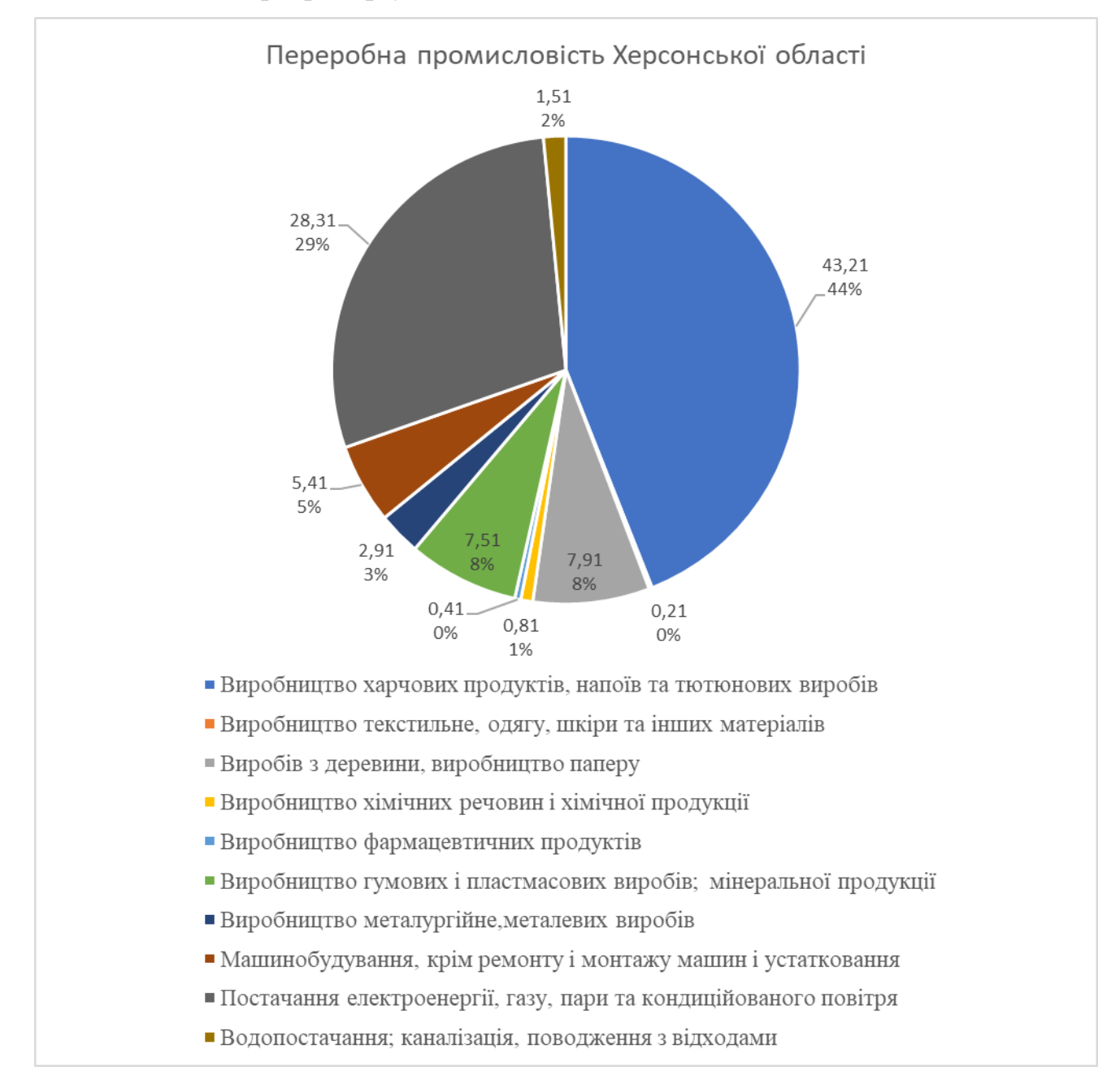

сірчану або хлоридну кислоти, які в великій кількості можуть нести загрозу не тільки людині, а флорі й фауні даної місцевості.

### Рисунок 1.3 – Структура промисловості Херсонської області

Природно-заповідний фонд Херсонської області має у своєму складі 81 територію та об'єктів загальною площею 346904,5041 га, в тому числі 15 об'єктів загальнодержавного значення – 306748,6041 га і 66 об'єктів місцевого значення – 28035,9 га. Відношення площі природно-заповідного фонду до площі області складає 10,3%.

Структура природно-заповідного фонду Херсонської області налічує:

– біосферний заповідник «Асканія-Нова» ім. Ф.Е.Фальц-Фейна та Чорноморський біосферний заповідник;

– Азово-Сиваський національний природний парк і національні природні парки «Джарилгацький», «Олешківські піски» та «Нижньодніпровський»;

– 1 дендропарк загальнодержавного значення «Асканія-Нова»;

– 8 заказників загальнодержавного та 13 заказників місцевого значення;

– 30 пам'яток природи;

– 13 парків-пам'яток садово-паркового мистецтва місцевого значення;

– 10 заповідних урочищ.

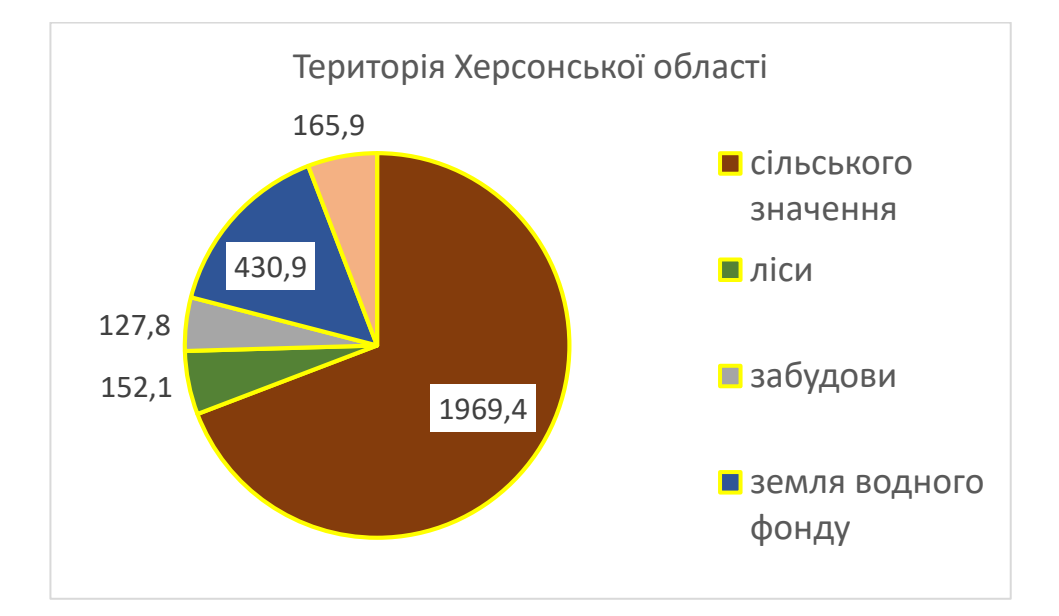

Рисунок 1.4 – Діаграма території Херсонської області

З трьох біосферних заповідників України, визначених Указом Президента України від 26 листопада 1993 року № 563/93 «Про біосферні заповідники в Україні», два розташовані на території Херсонської області: Чорноморський та «Асканія-Нова» імені Ф.Е.Фальц-Фейна, які входять до Всесвітньої мережі природних резерватів, тісно співпрацюють з ЮНЕСКО.

Помірно-континентальний клімат формується під впливом загальних та місцевих клімат утворюючих факторів, а саме: величини сонячної радіації, яка в свою чергу залежить від географічної широти місцевості (Херсонська область знаходиться на  $46^0 - 47^0$  північної широти, тому кут падіння сонячних променів взимку дорівнює мінімально 22<sup>0</sup> і максимально у період сонцестояння 44<sup>0</sup>, а влітку 67<sup>0</sup> ), по-друге, атмосферна циркуляція, яка суттєво впливає на забруднення повітря, а саме: в поясі низького тиску помірних широт на західному напрямку, переважно помірні, як морські, так і континентальні, через моря Чорне та Середземне ймовірні вторгнення циклонів Атлантики, що є причиною вихрових утворень. Арктичні та тропічні повітря мають маленький відсоток вторгнення на територію. Останній фактор це характер поверхні, а саме: незначна висота території області над рівнем океану, відсутність гір, розташування в безпосередній близькості до морів, формування у зв'язку з цим місцевих вітрів-бризів. Спостерігається суттєва зміна за сезонами.

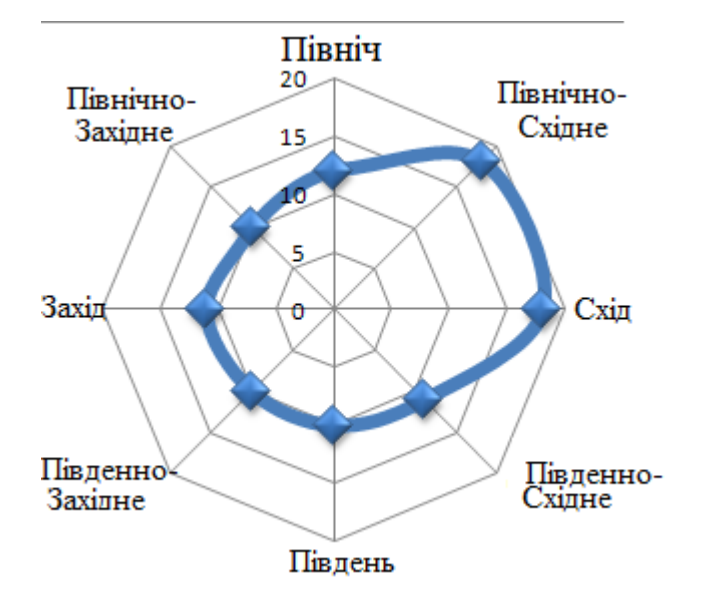

Повторюваність напрямку вітру у січні, %

Рисунок 1.5 – Ймовірність напрямку вітру у січні, %

На рисунках 1.5 і 1.6 зображено розподіл напрямку вітра в залежності від сезону. Статистичні вимірювання показали, що взимку найчастіше вітер має північно-східний і східний напрямок, а влітку ймовірність північного й південно-західного напрямків майже однакові. Взимку напрям вітру має більш однорідну спрямованість, що пов'язано з положенням Земної кулі, а влітку напрямок вітру має майже протилежну спрямованість від 20 умовних одиниць за напрямком північ, до 19,5 умовних одиниць за напрямком південно-західним, що свідчить про додатковий фактор впливу на напрямок вітру крім положення Земної кулі відносно Сонця та куту нахилу земної осі.

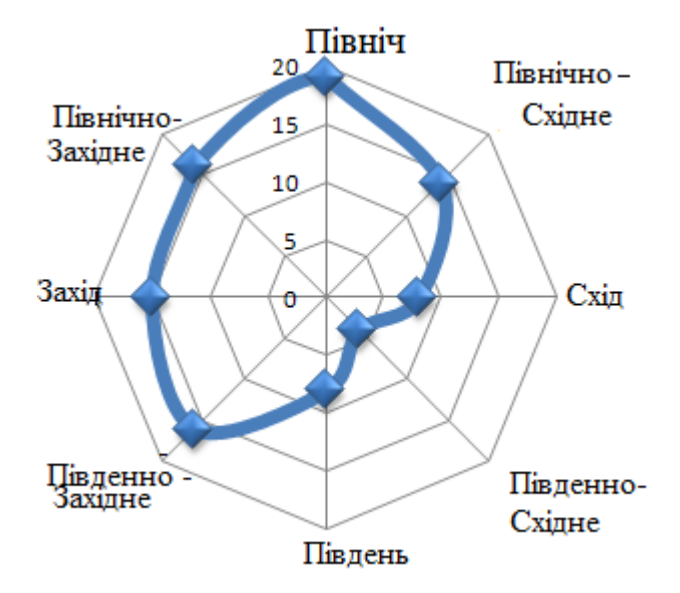

Повторюваність напрямку вітру у липні, %

Рисунок 1.6 – Ймовірність напрямку вітру у липні, %

Вітер влітку часто спричиняє порушення водного балансу рослин, так як постійно дує сухий та гарячий вітер з півдня. Такий вітер дує з Африканського континенту тому вологість такого вітру складає 30%. В цей час температура повітря від +25<sup>0</sup>С і до максимальній температуру +40<sup>0</sup>С зі швидкістю 5м/с і більше. Це явище називають суховієм. Такого типу вітер може тривати від 30 до

50 днів на рік, що спричиняє шалену спеку всій області, тому Херсонська область займає перше місто в України по кількості днів з суховіями, незважаючи на близькість водних поверхонь морів та водосховищ

Напрямок і швидкість вітру суттєво впливають на всю діяльність Херсонської області, тому безперервний моніторинг цього питання дуже важливий, як показано у таблицях 1.1 і 1.2.

Таблиця 1.1 − Багаторічна середня ймовірність вітру різних напрямків

| Ділянка          | Північ | Північно<br>Східне | Східне | Південно-<br>Східне | Південне | Південно<br>Західне | Західне | Північно<br>Західне |
|------------------|--------|--------------------|--------|---------------------|----------|---------------------|---------|---------------------|
| Херсон           | 16     | 18                 | 16     | 11                  | 9        | 12                  | 8       | 10                  |
| Асканія-<br>Нова | 13     | 18                 | 16     | 11                  | 7        | 13                  | 11      | 11                  |

(у % до загальної кількості спостережень)

Середня швидкість вітру на Херсонщині є значною і становить від 3,5 м/с до 5 м/с більше, ніж в Україні (3 − 4 м/с), дивись таблицю 1.2.

| Ділянка |     | $\overline{2}$ | 3   | $\overline{4}$ |     | 6             |     | 8                 | 9   | 10      |     | 12  | 3a<br>$p_{1K}$ |
|---------|-----|----------------|-----|----------------|-----|---------------|-----|-------------------|-----|---------|-----|-----|----------------|
|         |     |                |     |                |     |               |     |                   |     |         |     |     |                |
| Херсон  | 4,8 | 5,0            | 5,0 | 4,4            | 4,1 | 3,6           | 3,4 | $\vert 3,4 \vert$ | 3,0 | 3,7     | 4,4 | 4,7 | 4,12           |
| Асканія | 5,7 | 6,0            |     | $6,0$   5,1    | 4,5 | $ 4,1\rangle$ | 4,2 | 4,1               | 3,8 | 4,3 5,1 |     | 5,6 | 4,9            |
| -Нова   |     |                |     |                |     |               |     |                   |     |         |     |     |                |

Таблиця 1.2 − Місячна і річна швидкість вітру (м/с)

1.3 Загальна характеристика біосферних заповідників «Асканія-Нова» і «Чорноморський»

Заповідник «Асканія-Нова» імені Ф.Е. Фальц-Фейна має статус біосферного НААН площею 33307,6 га знаходиться у Чаплинському районі Херсонської обл.

У 1883 р. засновником захисту первозданної природи причорноморського степу був барон Ф.Е. Фальц-Фейна, який мав мету − збереження місцевої фауни у маєтку Асканія-Нова. Для цього було виділено 8 десятин цілинного степу, що було першою спробою захисту цих земель. Згодом у 1888 році з сільськогосподарського використання було вилучено ще 1000 десятин цілини неподалік урочища Кролі та Чумацьким шляхом, який знаходився, також, неподалік острівка незайманих земель. Остаточно територію «захисного степу» Ф.Е. Фальц-Фейном обрано з ландшафтних позицій та виділено у 1898 р. Ця ділянка цілинного степу – ділянка «Стара», площею 520 га – зберігся донині у складі природного ядра.

Відповідно до зонування за призначенням територій природне ядро (заповідна зона) займає 11054,0 га, буферна частина займає 6895,6 га, зона з антропогенними ландшафтами приблизно 15358 га. На постійній основі в складі заповідника перебуває дендрологічний парк (196,6 га) цілинний степ і перелоги (11054,0 га), та зоопарк (61,6 га). Решта території − належать Інституту тваринництва степових районів «Асканія-Нова», фермерські господарства і населені пункти на яких дозволена господарська діяльність

За природно-географічним районуванням України (Екологічна енциклопедія, 2006) територія заповідника належати до Степової зони. За геоботанічним районуванням (Національний атлас України, 2008) вона належить до Євразійської степової області, Степової підобласті, Понтичної степової

провінції, Дніпровсько-Азовського округу злакових і полиново-злакових степів та подових лук.

У сучасний період лабораторією біологічного моніторингу і заповідного степу здійснюється комплекс флористичних та геоботанічних досліджень з реінвентаризації флори природного ядра, зон буферної та антропогенних ландшафтів, аналізу надземної та підземної фітопродукції за спонтанних та алогенних сукцесій, структури та динаміки рослинності, моніторингу раритетної та ендемічної фракцій флори, проблем охорони та оптимізації стану фітопопуляцій, біоморфології та інше.

Із 33307,6 га території до земель заповідника належать 11298,8 га. Решту складають землі населених пунктів Асканія-Нова селищної ради (538,1 га), землі запасу (7834,2 га, у тому числі пасовища – 534,0 га, лісосмуги – 134,17 га, господарські шляхи – 100,3 га, водойми – 76,77 га, рілля – 753,83 га), землі, передані у власність, надані у постійне користування, оренду, під особисте селянське господарство тощо. Сінокоси у природному ядрі займають близько 700 га (площа щорічно змінюється), у дендропарку та зоопарку – разом 48,8 га. Площа пасовища диких копитних у Великому Чапельському поді становить 2376,4 га, пасовищ худоби у зонах буферній та антропогенних ландшафтів – 725,9 га. Степи займають 9617,0 га або 87% площі природного ядра. Це корінні ценози з домінуванням костриці валіської (*Festuca valesiaca*) – 32% площі ядра заповідника, ковили Української (*Stipa ucrainica*) – 31%, ковили волосистої (*Stipa capillata*) – 10%, келерії гребінчасто (*Koeleria cristata*) та ін., загальною площею 8461,0 га, та похідні рослинні асоціації на перелогах 1965–1968 рр., сумарною площею 1156,0 га. Луки займають 1326,5 га, або 12% загальної площі: угруповання з домінуванням осоки ранньої (*Carex praecox*), осоки чорноколосої (*Carex melanostachya*), тонконогу вузьколистого (*Poa angustifolia*), лисохвосту лучного (*Alopecureta pratensis*), пирію несправжньо сизого (*Elytrigia pseudocaesia*), стоколосу безостого (*Bromopsis inermis*). Справжні луки займають 8%, остепнені – понад 3%, болотисті – до 1%.

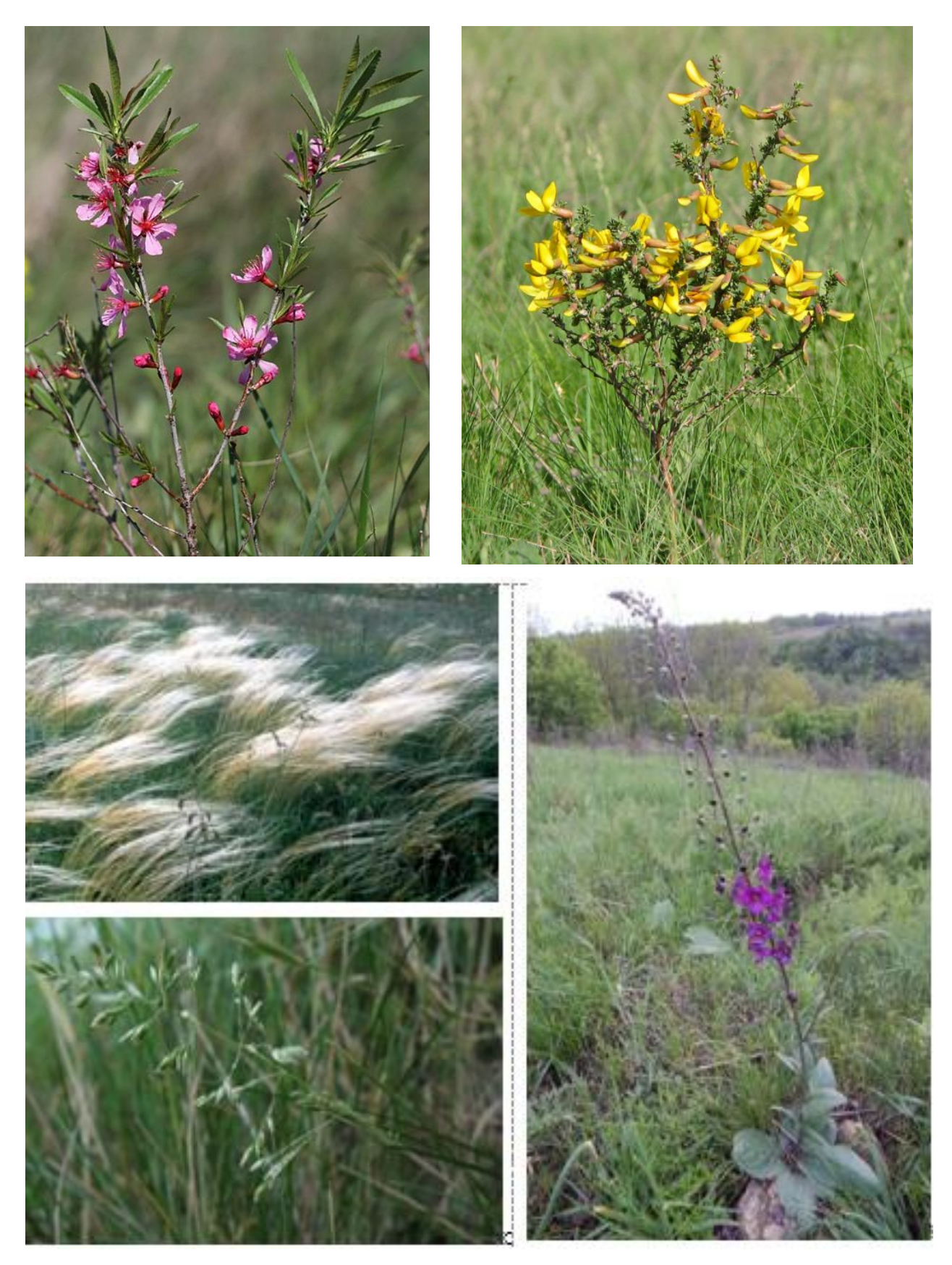

Рисунок 1.7 – Рослини заповідника «Асканія-Нова»

Біосферний заповідник «Чорноморський»

Значна частина площі сучасного заповідника з 1927 році входить до складу щойно організованих Надморських заповідників. А назва «Чорноморський заповідник» існує з 1933. Підпорядкований Національній Академії наук України. Статус біосферного заповідника присвоєний в 1983 р., в 1985 р. отримано сертифікат ЮНЕСКО про включення до міжнародної мережі біосферних резерватів. Площа і структура заповідника неодноразово змінювалась протягом часу. В різний час до його складу входили урочища Буркути, острів Тендра в повному обсязі, острів Джарилгач.

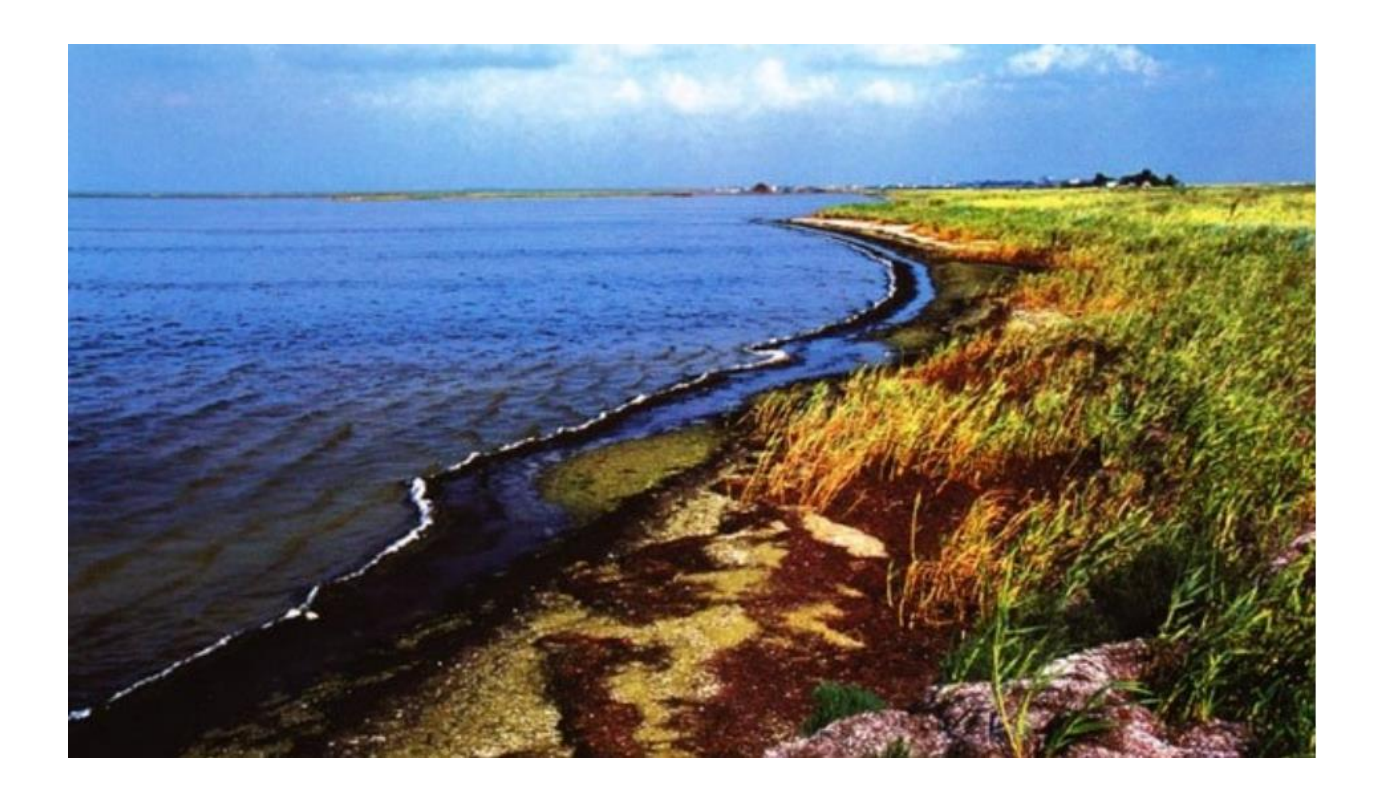

Рисунок 1.8 – Біосферний заповідник «Чорноморський»

Останнє розширення відбулося в 2009 р., тоді були приєднані острова Тендра 671 га однокілометрова акваторія Чорного моря 1204 га та акваторія Тендрівскої затоки 18250,8 га, загалом на 20125,8 га збільшилась площа заповідника що тепер складає 109254,8 га.

Значна частка площі (94435,8 га) – це акваторія. В неї входять 2 затоки Чорного моря (Тендрівська і Ягорлицька), декілька смуг вздовж Тендрівської коси, та інші дрібні острови та ділянки суходолу. Значна частка акваторії належить до заповідної зони, 18620 га, буферною зоною служить Ягорлицький заказник.

Частка суходолу представлена шістьма материковими ділянками Волижин ліс – 203 га, Солоноозерна – 2293 га, Івано-Рибальчанська – 3104 га, Ягорлицький Кут – 5540 га, Потіївська – 1064 га, Потіївська Стрілка – 91 га загалом 14819 га, а також островами Бабин, Смалений, Орлів, Тендрівська коса, Єгипетські, Кінські, Довгий, Круглий що знаходяться в Тендрівській і Ягорлицькій затоках загальною площею 2524 га. Всі ці території входять до охороняються державою відповідно до закону про заповідні території. В деяких місцях навколо заповідника встановлені охоронні зони загальною площею 9278 га.

Територія заповідника в основному розташована в межах Голопристанського району Херсонської області і, частково, в Очаківському районі Миколаївської області.

За фізико-географічним районуванням (Екологічна енциклопедія, 2006), територія заповідника належить до Нижньодніпровської терасо-дельтової низовинної області Причорноморсько-Приазовського сухо степового краю.

За геоботанічним районуванням (Національний атлас України, 2008; Геоботанічне районування Української РСР, 1977), територія заповідника належить до Цюрупинсько-Скадовського округу смуги типчаково-ковилових степів Приазовсько-Чорноморської степової під провінції Причорноморської (Понтичної) провінції Євразійської степової області.

Для ландшафтної структури характерне поєднання заплавних терасових і давньо дельтових горбастих піщаних рівнин, терасових супіщана-лесових знижених рівнин із западинами і подами, приморських берегових галогенних рівнин. Початком формування ландшафтів Причорноморського сухого степу є

середній пліоцен – час, коли ця територія стала на шлях континентального розвитку.

На території Солоноозерної ділянки, вздовж Ягорлицької затоки і на островах вузькою смугою залягають сучасні піщано-черепашкові морські відклади.

Солончаки займають більшу частину близько 6628 га, тоді коли заростаючи піски 4798 га, болота, луки, степи та покриті лісом території займають відповідно 680 га, 789 га, 661 га 358 га.

#### 2. ОБ'ЄКТИ ТА МЕТОДИ ДОСЛІДЖЕННЯ

#### 2.1 Метод ліхеноіндикації

Біоіндикація на основі лишайників широко використовується [30] завдяки здатності лишайників швидко реагувати на будь-яку наявність у повітрі токсичних речовин, а також можливість визначати місця за ступенем забруднення, що дає можливість враховувати для подальшого прогнозування забруднення довкілля. Для дослідження забруднення повітря методом ліхеноіндикації використовували пасивний метод спостереження, а саме аналізували кількість видів, стан лишайників і розмір покриття поверхні різними видами лишайників. Пасивний метод характеризується певними ознаками: візуальне спостереження, визначення середньо-статистичних показників існування біоіндикаторів у дослідному середовищі. До методів пасивної ліхеноіндикації належать наступні методи: метод рамки, метод лінійного проектування перекриття і метод рекогносцирування. Всі три методу проводили в різних умовах при необхідності.

Рекогносцируваний метод ліхеноіндикації проводили при обстеженні і огляді місцевості з метою вибору положення на топографічних картах з урахуванням особливості рельєфу, перешкод на місці досліду та кривизни Землі, для складання карт і візуалізації просторового розміщення використовували повнофункціональний пакет 3D візуалізації карт, фіксували GPS -координати використовуючи програму My GPS Coordinates і Google Maps MC Office для порівняння.

Метод рамки полягає в тому що на субстрат накладається рамка розміром 10 см на 10 см , яка розділена на квадрати площею 1см<sup>2</sup> . Потім підраховують кількість клітинок, що повністю покривають лишайники й визначають проективне покриття (всю площу рамки приймають за 100%), відповідно кожна клітинка відповідає 1% від загальної площі рамки.

Оцінку забрудненості повітря сірководнем проводили за допомогою методу лінійних перетинів. Метод лінійних перетинів (для стислості - лінійне проективне покриття), є сума довжин частин горизонтального перерізу бічної поверхні дерева на відповідній висоті, що проходить по слані лишайників певного виду, поділена на довжину всього горизонтального перерізу (рис. 2.1).

Для здійснення цього методу ми обирали де кілько модельних дерев, де на стовбурі визначали точку, яка знаходилась з північного боку на висоті 1,5 м від землі. Потім на стовбур накладали мірну стрічку з поділками таким чином, щоб нуль шкали стрічки збігався з вибраною точкою, а збільшення чисел на шкалі відповідало руху за годинниковою стрілкою (з півночі на південь). Після повного оберту стовбура стрічка закріплюється на стовбурі шпилькою в нульовій точці. Сполучаючи останні поділки і нуль стрічки, визначили довжину окружності стовбура. Її при подальших вимірах приймають за 100%. Після цього фіксували початок і кінець кожного перетину стрічки з лишайниками. Виміри проводили з точністю до 1мм.

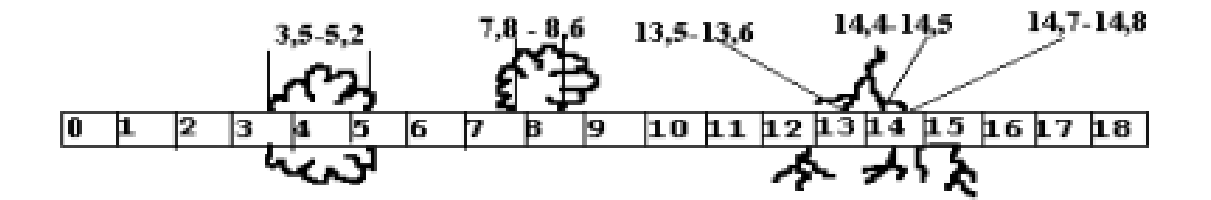

Рисунок 2.1 − Перетин слані лишайників мірною стрічкою

Зафіксувати довжини всіх кінцівок перетинів кожного виду лишайників на кожному дереві. Після проведення всіх вимірювань отримані дані заносили до таблиці і розраховували загальне лінійне покриття лишайників.

За формулою:

$$
C = \frac{c}{L} \cdot 100\% \tag{2.1}
$$

де: *С* − відносне проективне покриття кожного виду (%);

*c* − проективне покриття певного виду на всіх дослідних деревах (см);

*L* − сума довжин кіл усіх дослідних дерев (см).

Для розрахунку індексу полеотолерантності використовували формулу:

$$
IP = \sum \frac{A_i * C_i}{C_n} \tag{2.2}
$$

де: *n* − кількість видів на описаному пробному майданчику;

 $C_i$  − проективне покриття кожного окремого виду в балах, отриманих за допомогою таблиці 2.1;

*А<sup>i</sup>* − клас полеотолерантності кожного виду, який отримуємо за допомогою таблиці 2.2;

*Cn* − сума значень покриття всіх видів у балах.

| Покриття<br>в балах |         | ⌒ |              |                       |  | −       |       |       |        |
|---------------------|---------|---|--------------|-----------------------|--|---------|-------|-------|--------|
| Покриття<br>$B\%$   | $1 - 3$ |   | $3-5$ 5 - 10 | 10-20   20-30   30-40 |  | $40-50$ | 50-60 | 60-80 | 80-100 |

Таблиця 2.1 − Визначення величини проективного покриття

Також до пасивних методів можна віднести розрахунок різних синтетичних індексів та їх модифікацій: індекс полетолерантності, індекс чистоти атмосфери. Клас полеотолерантності (A) кожного лишайнику визначали за таблицею в додатку. За величиною індексу полеотолерантності та даними таблиці 3 визначали значення річної концентрації атмосферного забруднювача (SO<sub>2</sub>) і «зону благополуччя».

| Індекс<br>полеотолерантності | Концентрація<br>$SO_2$ MT/M <sup>3</sup> | Зона                |  |  |
|------------------------------|------------------------------------------|---------------------|--|--|
| $1 - 2$                      |                                          | нормальна           |  |  |
| $2 - 5$                      | $0,01 - 0,03$                            | змішана             |  |  |
| $5 - 7$                      | $0,03 - 0,08$                            | змішана             |  |  |
| $7-10$                       | $0,08 - 0,10$                            | зона боротьби       |  |  |
| 10                           | $0,10-0,30$                              | зона боротьби       |  |  |
|                              | $6i$ льше 0,3                            | лишайникова пустеля |  |  |

Таблиця 2.2 – Індекси полеотолерантності і річні концентрації  $SO_2$ 

Стосовно забруднення повітря види лишайників можна розділити на три категорії:

1) низько чуттєві, зникаючі при перших симптомах забруднення;

2) середньо чуттєві, що приходять на зміну загиблим чуттєвим видам, з якими вони не могли конкурувати, поки повітря було чистим;

3) самі витривалі, толерантні до забруднення.

Шкала полеотолерантності епіфітів, тобто стійкості до міських умов, склав X. Трас [30]. Шкала включає десять класів. У 1-й, 2-й і 3-й класи входять лишайники, що живуть тільки в природних ландшафтах (у лісах, болотах, удалині від населених пунктів) і в слабко окультуреній місцевості (у лісових масивах поруч з населеними пунктами, лугах). У 4-й, 5-й і 6-й класи попадають лишайники, що більш-менш часто зустрічаються в помірковано окультуреному ландшафті (у селищах, малих містах, парках в околицях великих міст і на цвинтарях). Нарешті, класи 7, 8, 9 і 10 поєднують ті види лишайників, що поширені в сильно окультурених районах (у великих і середніх містах).

2.2 Методика розрахунку прогнозування наслідків виливу забруднення

Місто Херсон можна вважати промисловим, там розташовані підприємства металургійної та машинобудівної промисловості. Ці підприємства в ході своєї господарської діяльності використовують різні концентровані кислоти. Так наприклад, металургійні підприємства використовують сірчану кислоту для очистки дроту, листового металу чи заготовок від окалини, оксидної плівки, іржі перед цинкуванням та лудінням. У травленні металів перед покриттям міддю, хромом, нікелем та інше. В кольорової металургії − відновлення алюмінію, при отриманні кольорових металів. Окрім сірчаної кислоти широко використовують хлориду (HCl)та азотну кислоти (HNO<sub>3</sub>).

$$
H_2SO_4 + Fe_3O_4 \to H_2O + FeSO_4 + Fe_2(SO_4)_3. \tag{2.3}
$$

Першочерговим завданням для нашого дослідження було розрахувати глибину можливого зараження в результаті викиду хлоридної кислоти.

Для цього було зроблено допущення по температури, напрямку вітру, кількості речовини, стан вертикальної стійкості атмосфери тощо.

В якості умов для прогнозування було обрано те що викид стався в день, швидкість вітру 3 м/с, температура +20°C, небезпечна хімічна речовина (далі НХР) викид якої стався олеум  $(H_2SO_4 \, 3SO_3)$ , при умові вільного розливу та відсутності пожежі. Кількість НХР – 10 т.

З поставлених умов витікає що ступінь вертикальної стійкості атмосфери в приземному шарі – конвекція.

Для визначення зони потенційної небезпеки скористаємося формулою для визначення глибини первинної хмари:

$$
\Gamma_1 = \Gamma_{T1} \times K_{t1} \times K_K \times K_M , \qquad (2.4)
$$

де:  $\Gamma_{T1}$  – питоме значення глибини поширення первинної хмари за певних умов (в нашому випадку за швидкістю вітру 3 м/с та кількістю викидів 300 т при умові що викид відбувся в день за ясної погоди), його значення дорівнює 1,10 км;

 $K_{t1}$  – температурний коефіцієнт, так як питоме значення розраховувалось при температурі нормальній температурі, то його значення в нашому випадку буде дорівнювати 1;

 $K_K$  – коефіцієнт пропорційності який вказує різницю між питомою масою викиду та реальною. Так як від питомої відрізняється в 1,5 раз то для такого випадку коефіцієнт пропорційності для конвекції 1,2;

К<sub>М</sub> − коефіцієнт що відображає вплив місцевості, для степової ділянки влітку він складає 0,4.

Таким чином глибина первинної хмари:

$$
\Gamma_1 = 3.02 \times 1 \times 1.2 \times 0.4 = 1.4496
$$
 km.

Слід зазначити, що глибина первинної хмари, що приведена в розрахунку вказує на глибину зони в якій концентрація НХР становить смертельну дозу для людини або вище. Тому при збільшенні відстані від місця викиду концентрація хоч і зменшиться проте все одно може становити загрозу життю та здоров'ю як людини так і живим організмам.

Для розрахунку вторинної хмари використовуємо визначену формулу:

$$
\Gamma_2 = \Gamma_{T2} \times K_{t2} \times K_{K} \times K_{M}, \qquad (2.5)
$$

де  $\Gamma_{T1}$  – питоме значення глибини поширення вторинної хмари за певних умов (в нашому випадку за швидкістю вітру 3 м/с та кількістю викидів 300 т при умові що викид відбувся в день за ясної погоди), його значення дорівнює 3,02 км;

 $K_{t2}$  – температурний коефіцієнт, так як питоме значення розраховувалось при температурі нормальній температурі, то його значення в нашому випадку буде дорівнювати 1;

К<sub>К</sub> − коефіцієнт пропорційності який вказує різницю між питомою масою викиду та реальною. Так як від питомої відрізняється в 1,5 раз то для такого випадку коефіцієнт пропорційності для конвекції 1,2;

К<sub>М</sub> − коефіцієнт що відображає вплив місцевості, для степової ділянки влітку він складає 0,4.

$$
\Gamma_2 = 6,12 \times 1 \times 1,2 \times 0,4 = 2,9376
$$
 km.

Вторинна хмара утворюється внаслідок википання рідини, слід зазначити що олеум зберігається в рідкому стані. Глибина ураження для вторинної хмари більша. Проте реальний вплив такий викид може спричинити на набагато більшу територію. Це перш за все залежить від швидкості та напрямку вітру, вертикальній стійкості атмосфери та температури.

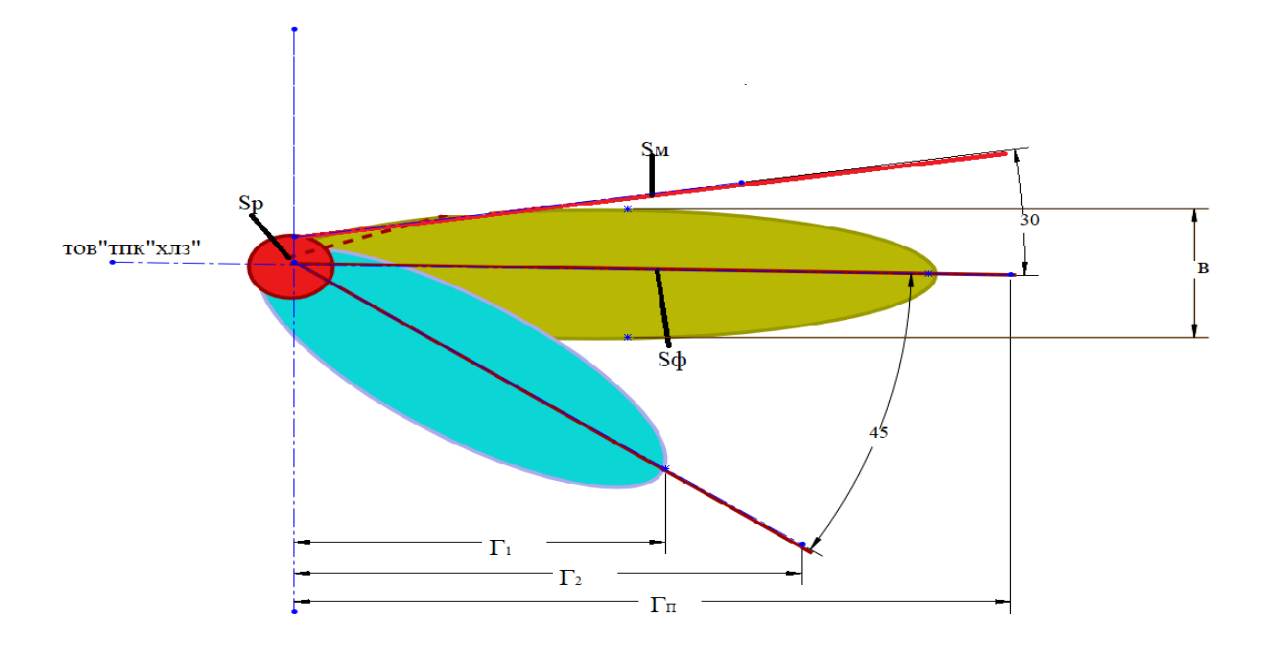

Рисунок 2.2 – Схема прогнозування зон забруднення

### 2.3 Метод розрахунку глибини хмари забруднення

Окрім олеуму на території підприємств зберігаються значні запаси хлоридної кислоти.

В якості прикладу для розрахунку ,будемо використовувати наступні дані:

В якості небезпечної хімічної речовини − HCl.

В результаті аварії витік склав 20 т.

З початку аварії минуло 3 год.

Швидкість вітру 2м/с.

Температура повітря 20 °С

Стан вертикальної атмосфери відповідає інверсії.

1.Визначення глибину зони забруднення НХР:

а) спершу слід визначити еквівалентну кількість НХР у первинній хмарі:

$$
Qe_1 = E_1 * E_3 \cdot E_5 * E_7 * Q_0, \qquad (T)
$$
  
\n
$$
Q_{e1} = 0,28 * 0,3 * 1 * 1 * 20 = 1,68 \text{ T},
$$
\n(2.6)

де  $E_1$  – коефіцієнт, який відображає умови зберігання НХР;

Е<sup>3</sup> – коефіцієнт, значення якого визначається відношенням порогової токсодози хлору до порогової дози інших хімічних речовин;

 $E<sub>5</sub>$  – коефіцієнт, в значенні якого вкладено ступінь вертикальної стійкості атмосфери;

 $E_7$  – коефіцієнт, який відображає вплив температури для первинної хмари;  $Q_0 = X$  (т) – маса викинутої НХР.

Визначаємо глибину зони первинної хмари  $\Gamma_1$  за формулою:

$$
\Gamma 1 = \Gamma 11 + \frac{\Gamma 12 - \Gamma 11}{qt12 - qt11} * (Qtx - Qt11) , \qquad (2.7)
$$
де:  $\Gamma_1$  – значення глибини зони первинної хмари при еквівалентній кількості речовини  $Q_{t1}$  згідно формули;

 $Q_{t11}$  <  $Q_{t1}$ <  $Q_{t12}$  − найближчі табличні значення еквівалентної кількості речовини, яким, згідно рисунку 2.2, відповідають значення глибини зон первинної хмар  $\Gamma_{11}$  і  $\Gamma_{12}$ .

$$
\Gamma_1=2,8+((5,4-2,8)/(3-1))*(1,68-1)=3,7
$$
km.

б) визначаємо еквівалентну кількість НХР у вторинній хмарі:

$$
Qe2 = (1 - E1) * E2 * E3 * E4 * E5 * E6 * E7 \frac{Qo}{h * \rho}
$$
(2.8)  
Q<sub>e2</sub> = (1-0,28)\*0,037\*0,3\*1,33\*1\*1,16\*1\*(20/(0,05\*1,191))=4,14<sub>T</sub>,

де  $E_2$  – коефіцієнт, який відображає фізико-механічних властивостей НХР; Е<sup>4</sup> –коефіцієнт, що залежить від швидкості вітру (для швидкості вітру м/с);  $E_6$  – коефіцієнт, який враховує час, що минув з початку аварії;

h=Х м – висота шару НХР для вільного розливу;

 $p = X$  т/м<sup>3</sup> – густина НХР.

Розраховуємо час випаровування НХР:

$$
t = \frac{h * \rho}{E_2 * E_4 * E_7}
$$
 (2.9)

 $t=(0.05*1,191)/(0.037*1,33*1)=1,21$  год.

Визначаємо коефіцієнт  $E_6$ :

$$
E_6 = M^{0.8} \text{ при } M < t \text{ i } E_6 = t^{0.8} \text{ при } M > t
$$
\n
$$
E_6 = 1,21^0,8 = 1,16
$$

Визначаємо глибину зони вторинної хмари  $\Gamma_2$  аналогічно до  $\Gamma_1$ :

$$
\Gamma_2 = (5,4 + ((7,2-5,4)/(5-3)) * (4,14-3)) = 6,43 \text{ km},
$$

в) визначаємо повну глибину забруднення:

$$
\Gamma_{\rm n} = \Gamma_{12} + 0.5 \Gamma_{21}
$$
\n
$$
\Gamma_{\rm n} = 6.3 + 0.5 \times 3.7 = 8.15 \text{ km},
$$
\n(2.10)

г) порівнюємо отримане значення з максимально можливим значенням глибини переносу повітряних мас:

$$
\Gamma_{\pi} = 3*10 = 30 \text{ km}
$$
,

де  $N = X$  год. – час від початку аварії;

 $V = X$  км/год. – швидкість переносу переднього фронту забрудненого повітря при швидкості вітру м/с .

За кінцеву розрахункову глибину зони забруднення приймаємо:  $\Gamma = 8,15$  км, д) визначаємо площу можливого забруднення:

$$
S_{M} = 8,72*10^{-3} (\Gamma_{i})^{2*} \varphi
$$
\n
$$
S_{M} = 8,72*10^{-3*}8,15^{2*}90 = 52,1 \text{ km}^{2},
$$
\n(2.11)

де φ − кутовий розмір зони можливого забруднення.

е) визначаємо площу фактичного забруднення:

$$
S_{\phi} = K_8 * (\Gamma_i)^{2*} N^{0,2}
$$
  
\n
$$
S_{\phi} = 0.081 * 8.15^{2*} 3^{0,2} = 6.7 \text{ km}^2,
$$
\n(2.12)

де  $E_8$  – коефіцієнт, який залежить від ступеня вертикальної стійкості атмосфери.

## 3. ЕКСПЕРИМЕНТАЛЬНА ЧАСТИНА

### 3.1 Оцінка стану атмосферного повітря методом ліхеноіндикації

В процесі досліду, восени 2020-2021 рр., нами були знайдені загальні закономірності розповсюдження лишайників в містах: 1, 2, 3 – місто Херсон (рис. 3.1), 4 – селище Іванівка (біосферний Чорноморський заповідник), 5 – автострада біля селища Чаплинка, 6 і 7 (зоопарк і дендропарк біосферного заповідника «Асканія-Нова» відповідно) рис. 3.2. Всі зони досліду мали певне антропогенне навантаження, а саме: зона  $1 -$ промислова зона ТПК ХЛЗ, 2 - зона відпочинку «Парк Херсонська фортеця», 3 – житлова зона міста Херсон.

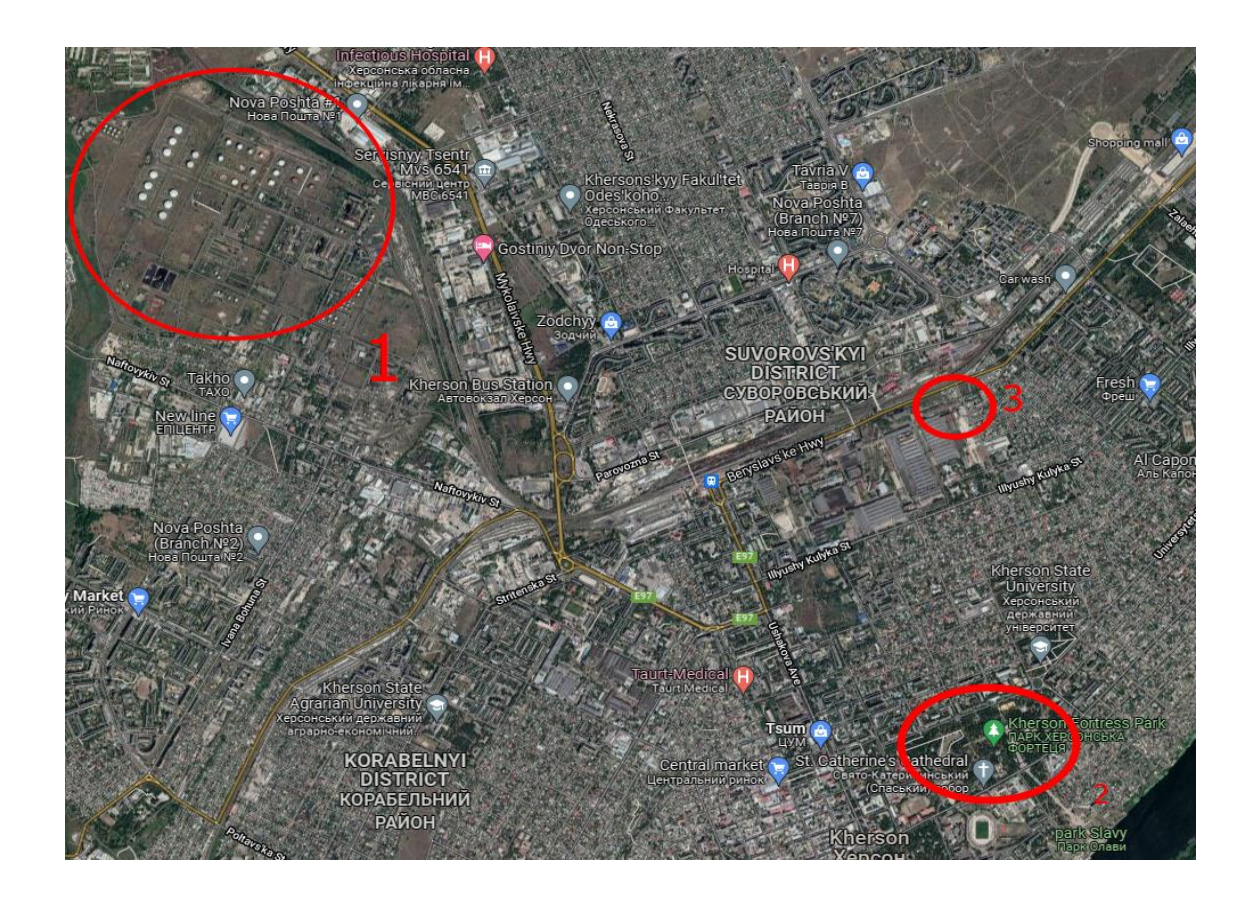

Рисунок 3.1 – Карта територій досліду в м. Херсон

Всі ділянки досліджувались за методиками описаними у розділі 2 включно матеріали з додатку В. На окремих ділянках визначали види лишайників

фіксуючи довжини всіх перетинів кожного виду лишайнику на модальних деревах, або використовуючи рамку для розрахунку там де лишайники розташовані на поверхні.

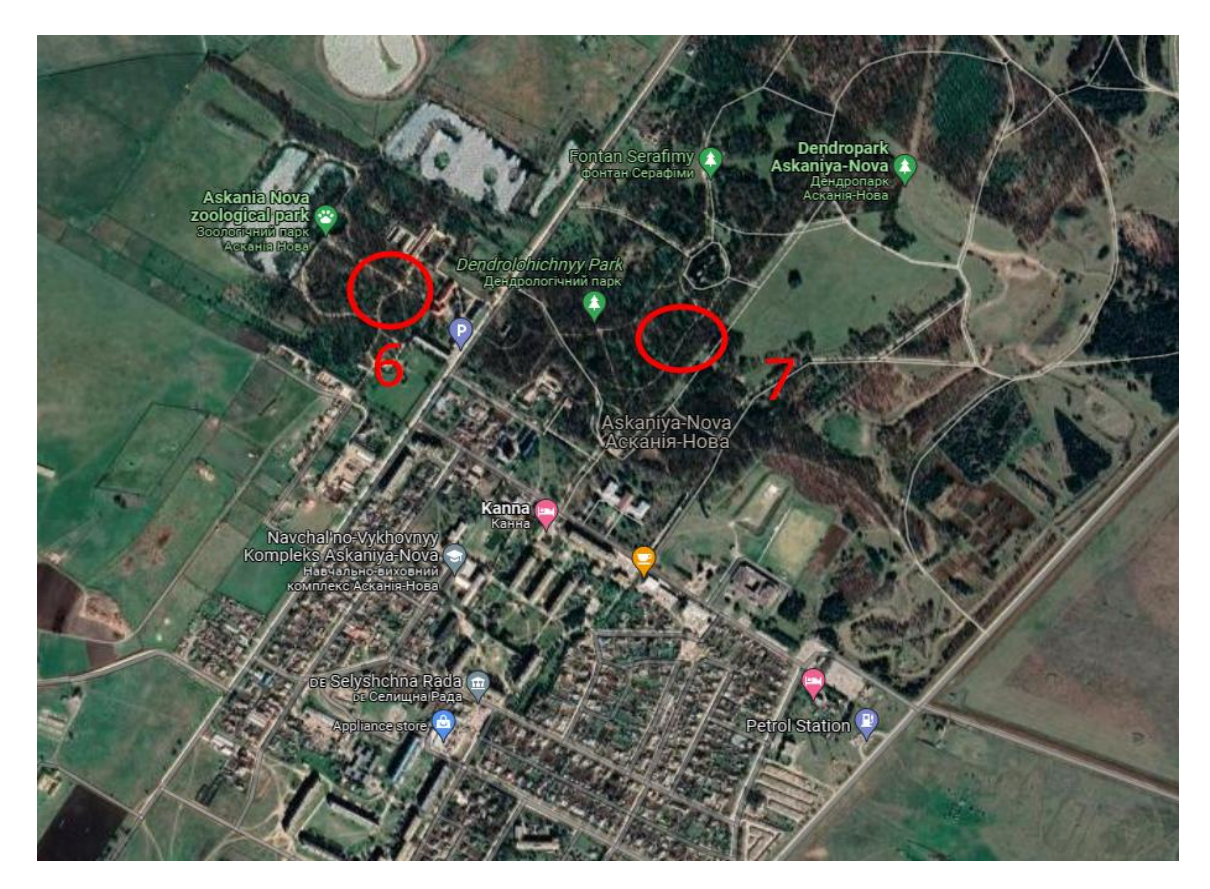

Рисунок 3.2 – Карта ділянок досліду в БСЗ Асканії-Нова

На дослідних ділянках були визначені по декілька видів лишайників серед яких було визначено два види, які складали основу - це листуваті і накипні (*Xanthoriaparientina* – листуватий і накипний – *Leprariaincana)*. Ці лишайники мають дуже великий потенціал існування у жорстких умовах навколишнього середовища, тому їх зустрічаємось спостерігається як у помірно та сильно змінених місцях так і в місцях природного існування з мінімальним впливом антропогенного навантаження, то визначення частоти зустрічаємості у відсотках дає можливість зробити висновки впливу антропогенного навантаження на досліджувану ділянку. Середнє значення довжини перетинів листуватого

лишайнику спостерігали від 60% до 1% на різних ділянках досліду, що свідчить про дуже сильний ступенем впливу антропогенних факторів.

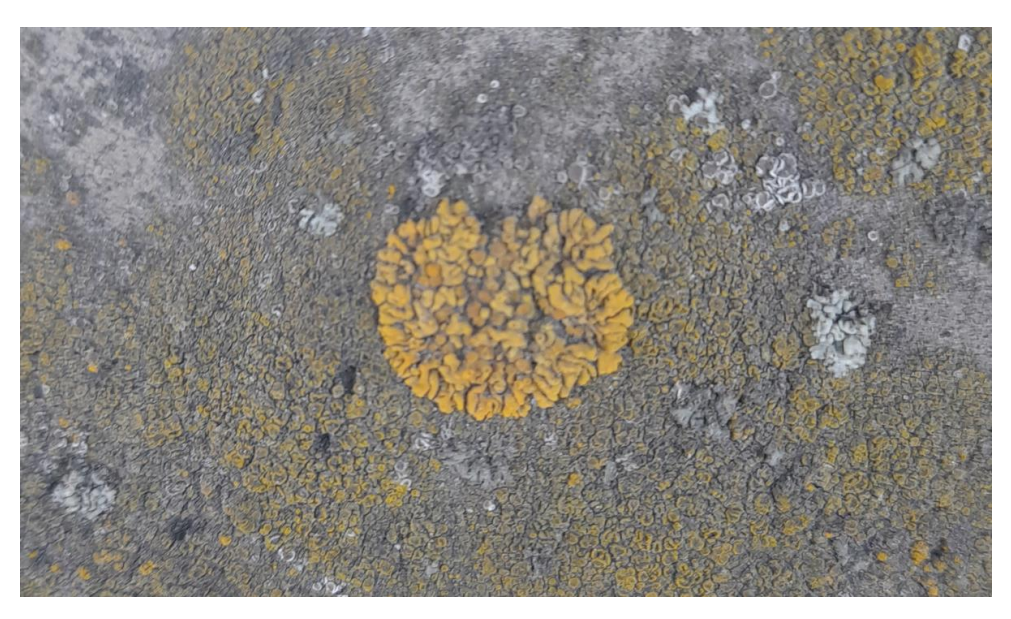

Рисунок 3.3 – Листуватий лишайник виду *Xanthoriaparientina*

Листуватий лишайник виду *Xanthoriaparientina* на ділянках 1 і 3 зустрічався дуже часто, а накипний лишайник виду *Leprariaincana* зустрічався зрідка і мав дуже низьку життєвість, про це свідчить великий діапазон розбіжності довжин перетинів.

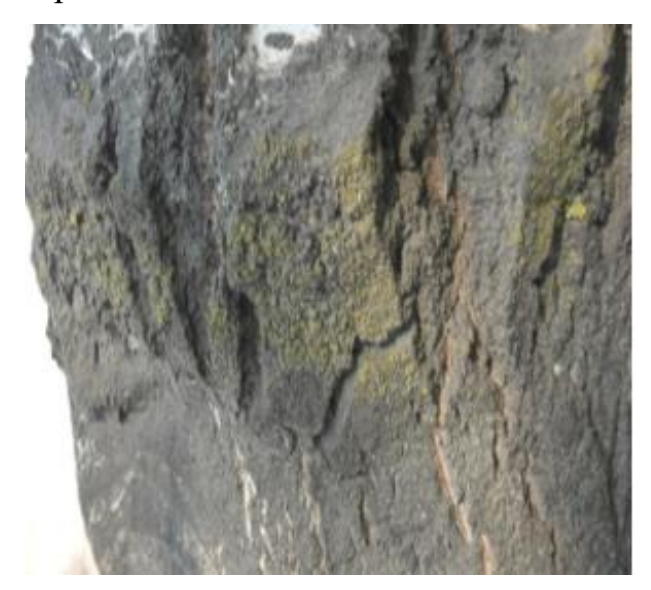

Рисунок 3.4 – Накипний лишайник виду *Leprariaincana*

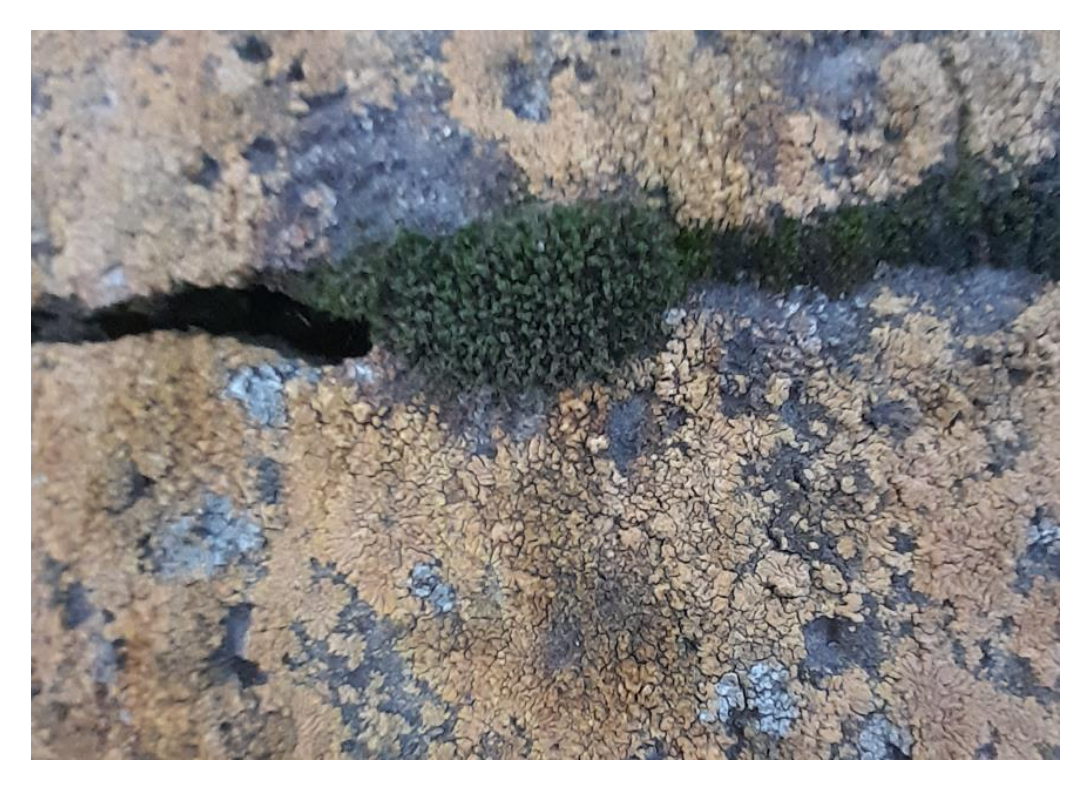

Рисунок 3.5 − Квіткоподіюний мох *Anthocerotales* і лишайники видів *Leprariaincana, Hypogimniaphysodes* та *Everniaprunastri*

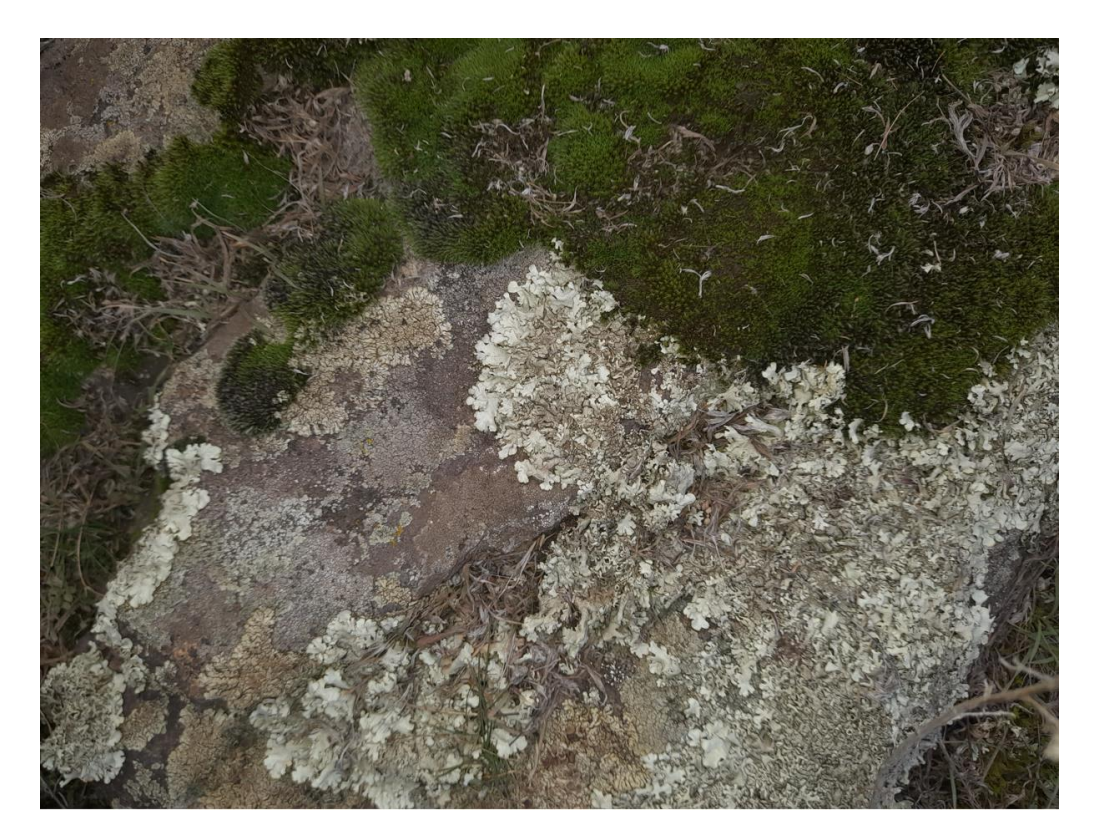

Рисунок 3.6 − Листостеблові мохи, накипні та листові лишайники *Rhizocarpon geographicum*, с темним підслоевищем і *Umbilicaria muehlenbergii*

| Ділянка        | Метод розрахунку                                                                               | Характеристика<br>ділянки                                                               | Кількість видів<br>лишайників на<br>ділянки | полеотолерантності<br>Індекси<br>$\mathbf{P}$ | Концентрація<br>SO <sub>2</sub> (Mr/M <sup>3</sup> ) | Зона благополуччя        |
|----------------|------------------------------------------------------------------------------------------------|-----------------------------------------------------------------------------------------|---------------------------------------------|-----------------------------------------------|------------------------------------------------------|--------------------------|
| $\mathbf{1}$   | сильне<br>проективне<br>антропогенне<br>місце<br>покриття<br>існування                         |                                                                                         | $\mathbf{1}$                                | 9                                             | $0,08 - 0,1$                                         | Зона<br>забруд-<br>нення |
| $\overline{2}$ | проективне<br>покриття                                                                         | помірно<br>антропогенно<br>змінені місця<br>існування                                   | $\overline{4}$                              | 6                                             | $0,03 -$<br>0,08                                     | Зона<br>боротьби         |
| $\overline{3}$ | антропогенно<br>проективне<br>змінені місця<br>покриття<br>існування                           |                                                                                         | $\overline{2}$                              | 8                                             | $0,08 - 0,1$                                         | Зона<br>забруд-<br>нення |
| $\overline{4}$ | більше<br>природні<br>рамка<br>місця                                                           |                                                                                         | $\overline{7}$                              | 3                                             | $0,01 -$<br>0,03                                     | Змішана<br>зона          |
| 5              | рамка                                                                                          | природні,<br>антропогенне<br>слабкі та<br>помірно<br>змінені місця<br><b>1</b> СНУВання | 5                                           | 5                                             | $0,01 -$<br>0,03                                     | Змішана<br>зона          |
| 6              | більше<br>природне і<br>проективне<br>мало змінене<br>покриття,<br>місця<br>рамка<br>існування |                                                                                         | $\geq 8$                                    | $\overline{2}$                                | відсутня                                             | Зона<br>комфорту         |
| 7              | проективне<br>покриття,<br>рамка                                                               | більше<br>природне і<br>мало змінене<br>місця<br>існування                              | ≥9                                          | $\overline{2}$                                | відсутня                                             | Зона<br>комфорту         |

Таблиця 3.1 − Характеристика ділянок досліду

### 3.2 Результати розрахунку глибини хмари

Згідно ГОСТ 26155-84 група Д82 олеум транспортують та зберігають в ємностях об'ємом 100, 150 та 250 літрів, що дорівнює 180, 270 і 450 кг для H2SO<sup>4</sup> \*SO3, а для HCl − 119, 178,5 і 297,5 кг відповідно. Розчин сірчаного ангідриду в 100% сірчаній кислоті, як і хлоридна кислота, на виробництвах може зберегтися у чанах ємністю від 1000 кг (1т) де кількох сотень тон.

Методи ліхеноіндикації дають можливість визначити мінімальну концентрацію наявності сірки в повітрі, а саме  $SO_2$  оксид сірки (IV), розрахунок потенційної екологічної загрози ми проводимо за максимальних концентрацій наявності сірки в повітрі  $H_2SO_4*SO_3$  (олеум), який є в наявності на об'єктах промисловості. Оксиди сірки можуть утворювати кислотні дощі за наступними реакціями:

$$
SO_2 + H_2O \rightarrow H_2SO_3 \quad (cylb\psi\dot{\psi}\dot{\psi}) = (3.1)
$$

$$
SO_3 + H_2O \rightarrow H_2SO_4 \text{ (сульфатна кислота)}
$$
 (3.2)

Використання в промисловості дешевих неорганічних кислот, таких як сульфатна та хлоридна, має велику економічну доцільність та широко застосовується на підприємствах України та світу. Зберігання великої кількості кислот характерно для підприємств хімічної, металургійної, гірничодобувної та машинобудівної промисловості.

| Тип<br><b>HXP</b> | кість<br>HXP, T | Кіль- Глибина зони<br>забруднення,<br>KM. | Площа зони<br>фактичного<br>забруднення,<br>$KM^2$ | Площа зони<br>можливого<br>забруднення,<br>$KM^2$ | Тривалість<br>вражаючої<br>дії НХР, год. |
|-------------------|-----------------|-------------------------------------------|----------------------------------------------------|---------------------------------------------------|------------------------------------------|
| <b>HCl</b>        | 20              | 8,15                                      | 6,7                                                | 52,1                                              | 1,21                                     |

Таблиця 3.2 − Результати оцінки хімічної обстановки

Використовуючи формули другого розділу, а саме, визначення зони потенційної небезпеки, скористаємося формулою 2.4 для визначення глибини первинної хмари, отримані результати занесено в таблицю 3.3.

| Швидкість<br>$\overline{\text{Birpy}}, \overline{\text{M/c}}$ | Стан<br>атмосфери | $1$ т, зима | $1$ т, літо | $10$ т, зима | $10$ т, літо |
|---------------------------------------------------------------|-------------------|-------------|-------------|--------------|--------------|
|                                                               | інверсія          | 0,7722      | 0,858       | 3,4344       | 3,816        |
| $\mathbf{1}$                                                  | ізотермія         | 0,3648      | 0,456       | 1,3584       | 1,698        |
|                                                               | конвекція         | 0,1872      | 0,1872      | 0,5856       | 0,5856       |
|                                                               | інверсія          | 0,4914      | 0,546       | 2,1924       | 2,436        |
| $\overline{2}$                                                | ізотермія         | 0,2448      | 0,306       | 0,912        | 1,14         |
|                                                               | конвекція         | 0,1296      | 0,1296      | 0,4128       | 0,4128       |
|                                                               | інверсія          | 0,378       | 0,42        | 1,6848       | 1,872        |
| 3                                                             | ізотермія         | 0,1968      | 0,246       | 0,7248       | 0,906        |
|                                                               | конвекція         | 0,1056      | 0,1056      | 0,336        | 0,336        |
|                                                               | інверсія          | 0,3132      | 0,348       | 1,3986       | 1,554        |
| $\overline{4}$                                                | ізотермія         | 0,168       | 0,21        | 0,6144       | 0,768        |
|                                                               | конвекція         | 0,0912      | 0,0912      | 0,2928       | 0,2928       |

Таблиця 3.3 − Глибина поширення соляної кислоти (HCl) первинної хмари

Глибина розповсюдження хмари забруднення соляної кислотою при плюсових температурах перевищує відстань поширення хлоридної кислоти в порівняні з даними при негативних (зимових) температурах, як показано на рисунках 3.7 і 3.8. Ця тенденція зберігається, як при розповсюджені 1 т, так і при 10 т кислоти.

Швидкість вітру по різному впливає на відстань розсіювання забруднювача соляної кислотою. При мінімальній швидкості вітру ми спостерігаємо максимальну відстань потрапляння HCl від джерела забруднення, так при концентрації в одну тону і швидкість вітру 1 м/с, глибина поширення

складає до одного км, а при 10 тонн до 4 км. При швидкості вітру 4 м/с глибина поширення забруднювача зменшується при 1 тоні більше 0,3 км, а при 10 тонах до 1,5 км.

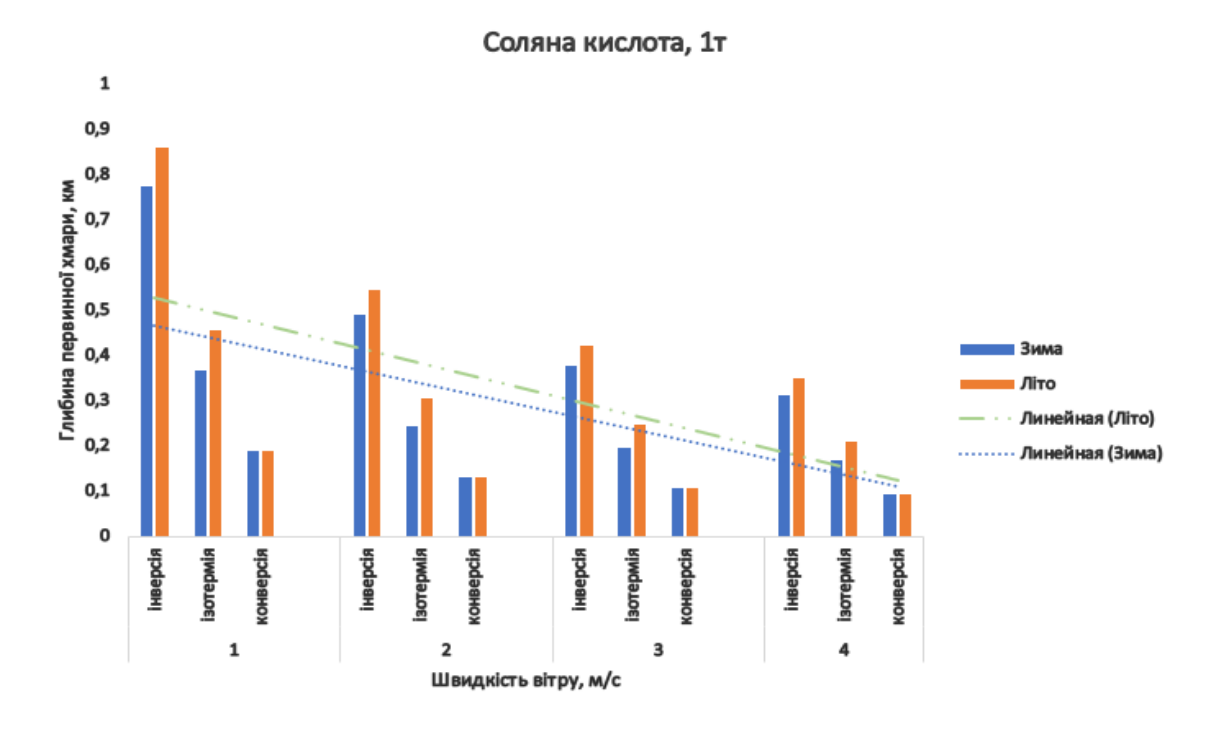

Рисунок 3.7 −Динаміка розповсюдження HCl, 1т за різних кліматичних умов

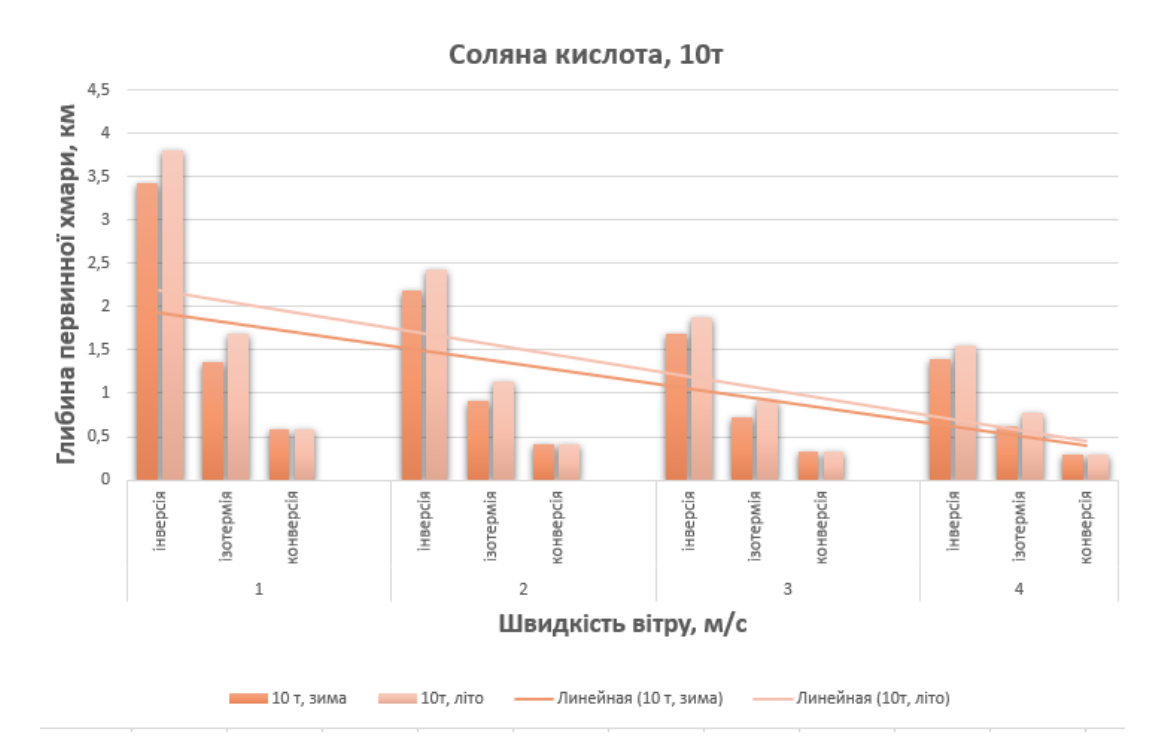

Рисунок 3.8 − Динаміка розповсюдження HCl, 10т за різних кліматичних умов

| Швидкість<br>вітру, м/с                                       | Стан атмосфери | 1 <sub>T</sub>   | 10   | 30 <sub>T</sub>  | 50 <sub>T</sub>  |
|---------------------------------------------------------------|----------------|------------------|------|------------------|------------------|
|                                                               | інверсія       | 0,14             | 1,38 | 2,81             | 3,92             |
| $\mathbf{1}$                                                  | ізотермія      | 0,2              | 0,72 | 1,35             | 1,81             |
|                                                               | конвекція      | 0,09             | 0,29 | 0,5              | 0,65             |
|                                                               | інверсія       | 0,2              | 0,88 | 1,38             | 2,5              |
| $\mathbf{2}$                                                  | ізотермія      | 0,06             | 0,2  | 0,29             | 0,46             |
|                                                               | конвекція      | 0,13             | 0,48 | 0,72             | 1,22             |
|                                                               | інверсія       | 0,15             | 0,68 | 1,15             | 2,26             |
| 3                                                             | ізотермія      | 0,05             | 0,17 | 0,29             | 0,37             |
|                                                               | конвекція      | 0,1              | 0,39 | 0,72             | 0,97             |
|                                                               | інверсія       | 0,13             | 0,56 | 1,15             | 1,6              |
| $\overline{4}$                                                | ізотермія      | 0,05             | 0,14 | 0,25             | 0,33             |
|                                                               | конвекція      | 0,38             | 1,31 | 2,35             | 3,09             |
| Швидкість<br>$\overline{\text{Birpy}}, \overline{\text{M/c}}$ | Стан атмосфери | 100 <sub>T</sub> | 150т | 200 <sub>T</sub> | 250 <sub>T</sub> |
|                                                               | інверсія       | 6,14             | 7,99 | 9,61             | 12,6             |
| $\mathbf{1}$                                                  | ізотермія      | 2,69             | 3,39 | $\overline{4}$   | 5,2              |
|                                                               | конвекція      | 0,92             | 1,12 | 1,3              | 1,7              |
|                                                               | інверсія       | 3,92             | 5,1  | 6,14             | —                |
| $\sqrt{2}$                                                    | ізотермія      | 0,65             | 0,8  | 0,92             |                  |
|                                                               | конвекція      | 1,81             | 2,28 | 2,69             |                  |
|                                                               | інверсія       | 3,01             | 3,92 | 4,72             |                  |
| 3                                                             | ізотермія      | 0,53             | 0,65 | 0,75             |                  |
|                                                               | конвекція      | 1,44             | 1,81 | 2,13             |                  |
|                                                               | інверсія       | 2,5              | 3,25 | 3,92             |                  |
| $\overline{4}$                                                | ізотермія      | 0,46             | 0,56 | 0,65             |                  |
|                                                               | конвекція      | 4,49             | 5,57 | 6,49             |                  |

Таблиця 3.4. – Глибина поширення олеуму  $(H_2SO_4$  \*SO<sub>3</sub>) первинна хмара

Стан атмосфери впливає на глибину забруднення в залежності від швидкості вітру, так при швидкості вітру 1 м/с найбільша відстань забруднення від джерела складає 10 км при інверсному стані атмосфери (рис. 3.9).

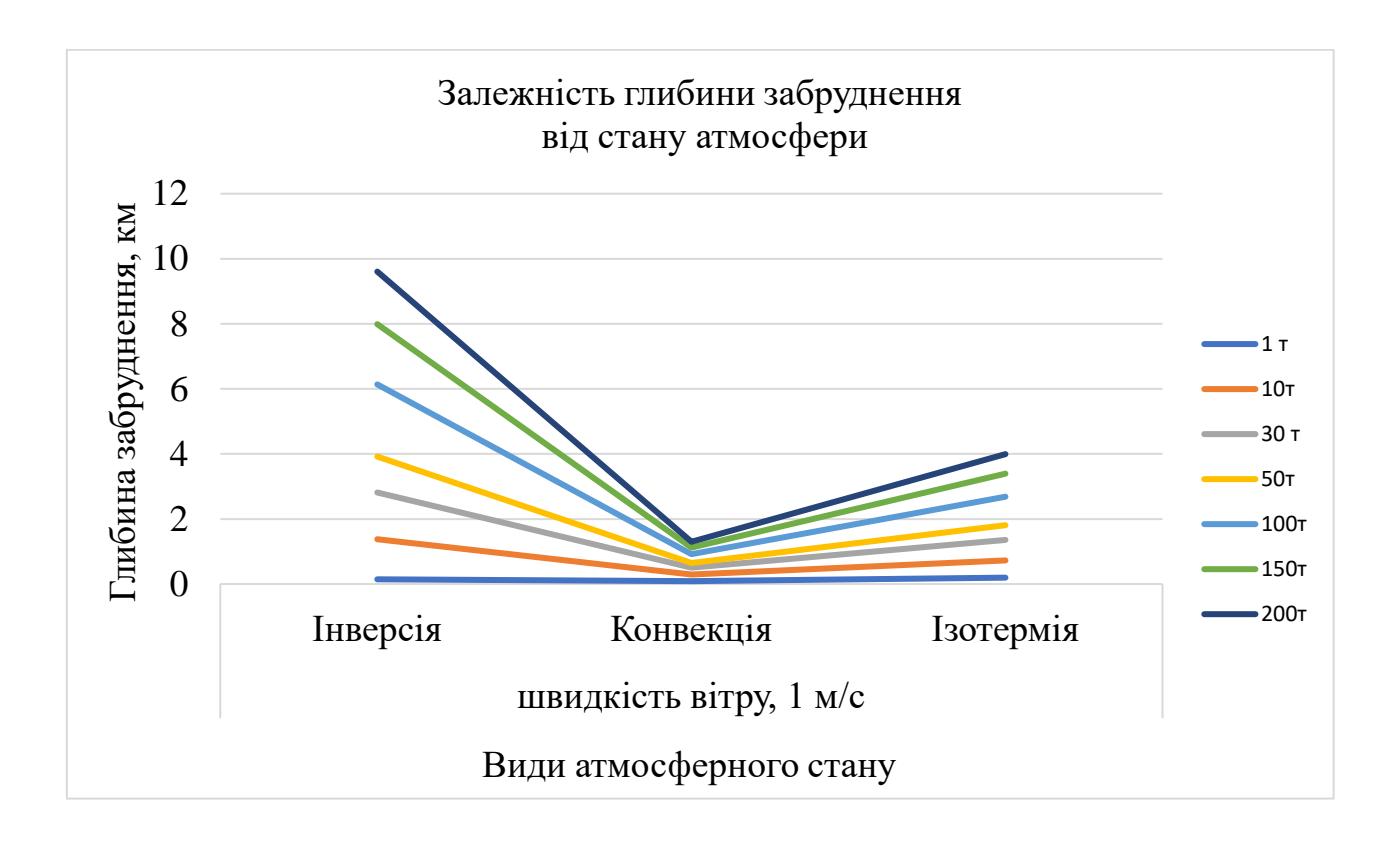

Рисунок 3.9 – Залежність глибини забруднення при швидкості вітру 1 м/с

Мінімальне розповсюдження забруднення спостерігається при конвекційному стані атмосфери (рис. 3.9 – 3.12). Швидкість вітру впливає на відстань забруднення в залежності від стану атмосфери, так наприклад, при швидкості вітру 1 м/с максимальна відстань спостерігається при інверсному стані атмосфери, а при швидкості вітру 4 м/с максимально відстань забруднення при ізотермічному стані атмосфери. Тобто при низької температури біля землі і в саме той час високої у верхньому шарі повітря, вертикальна циркуляція зупиняється, що приводить к зупинки розчинення забруднення, тим самий збільшення відстані поширення забруднювача. Одним із факторів виникнення температурної інверсії є антропогенне навантаження й токсичне забруднення.

При швидкості вітру 2 м/с глибина забруднення при інверсному стані дорівнює як при швидкості вітру у 4 м/с ізотермічному стані атмосферного повітря (рис. 3.10 і рис. 3.12)

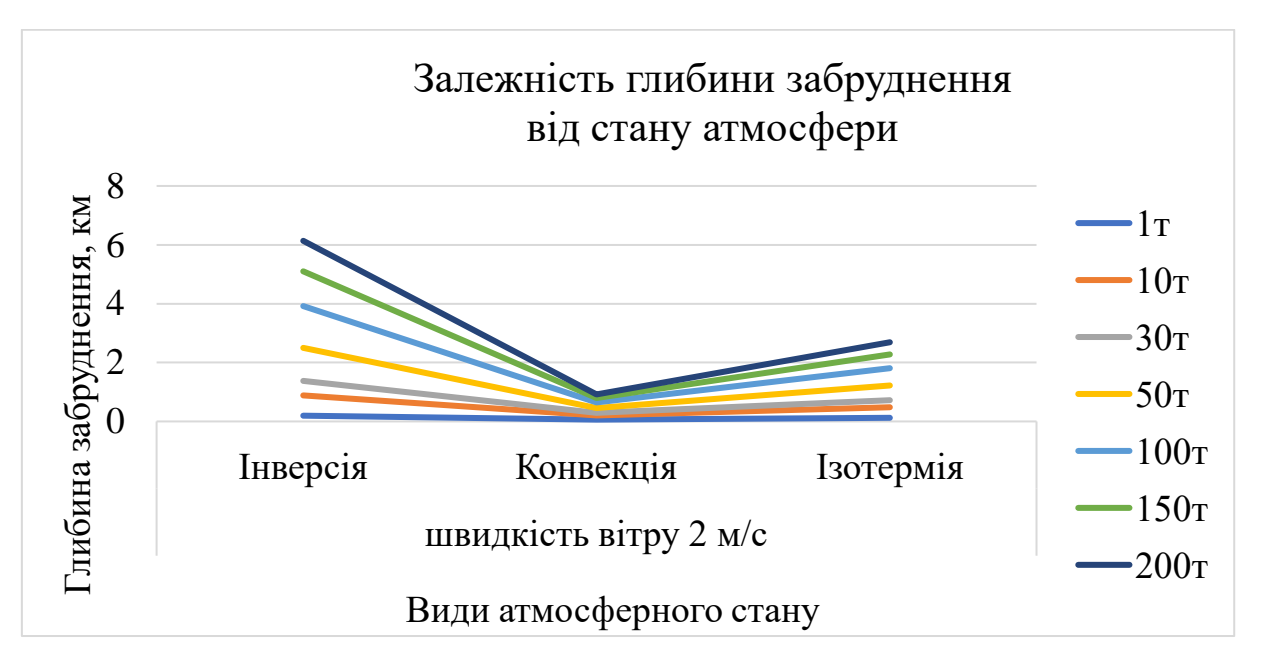

Рисунок 3.10 – Залежність глибини забруднення при швидкості вітру 2 м/с

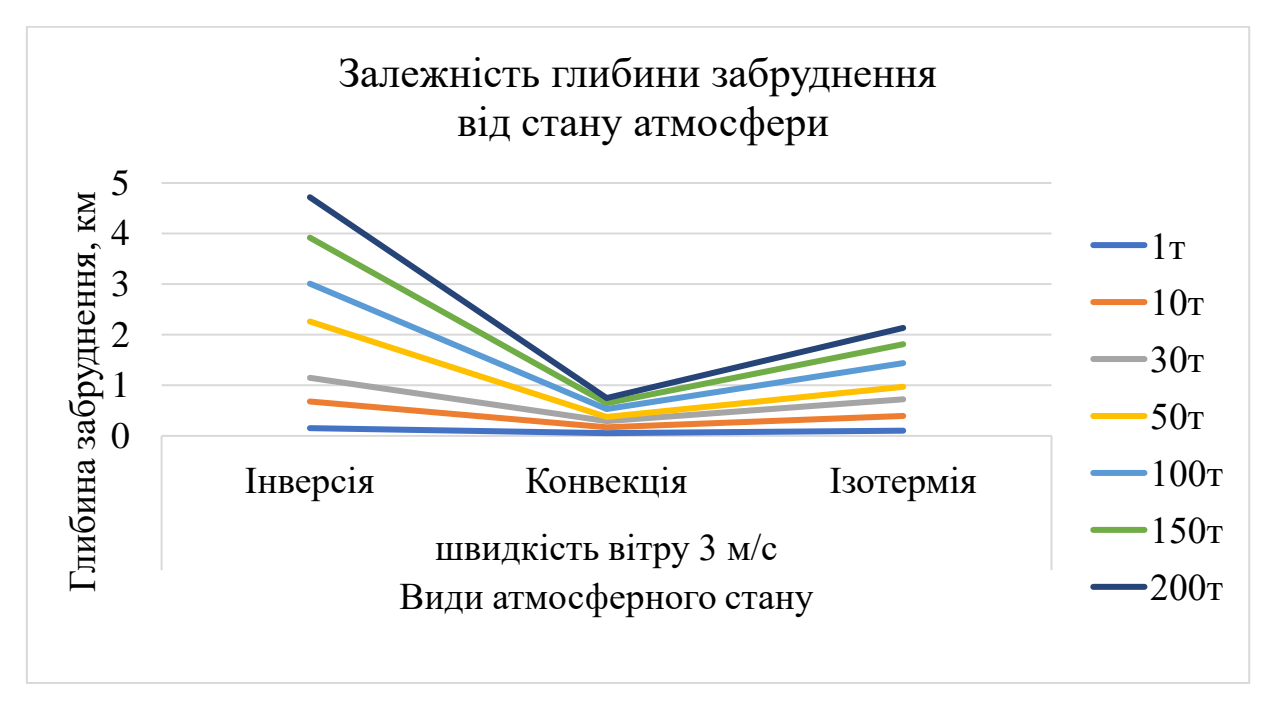

Рисунок 3.11 – Залежність глибини забруднення при швидкості вітру 3 м/с

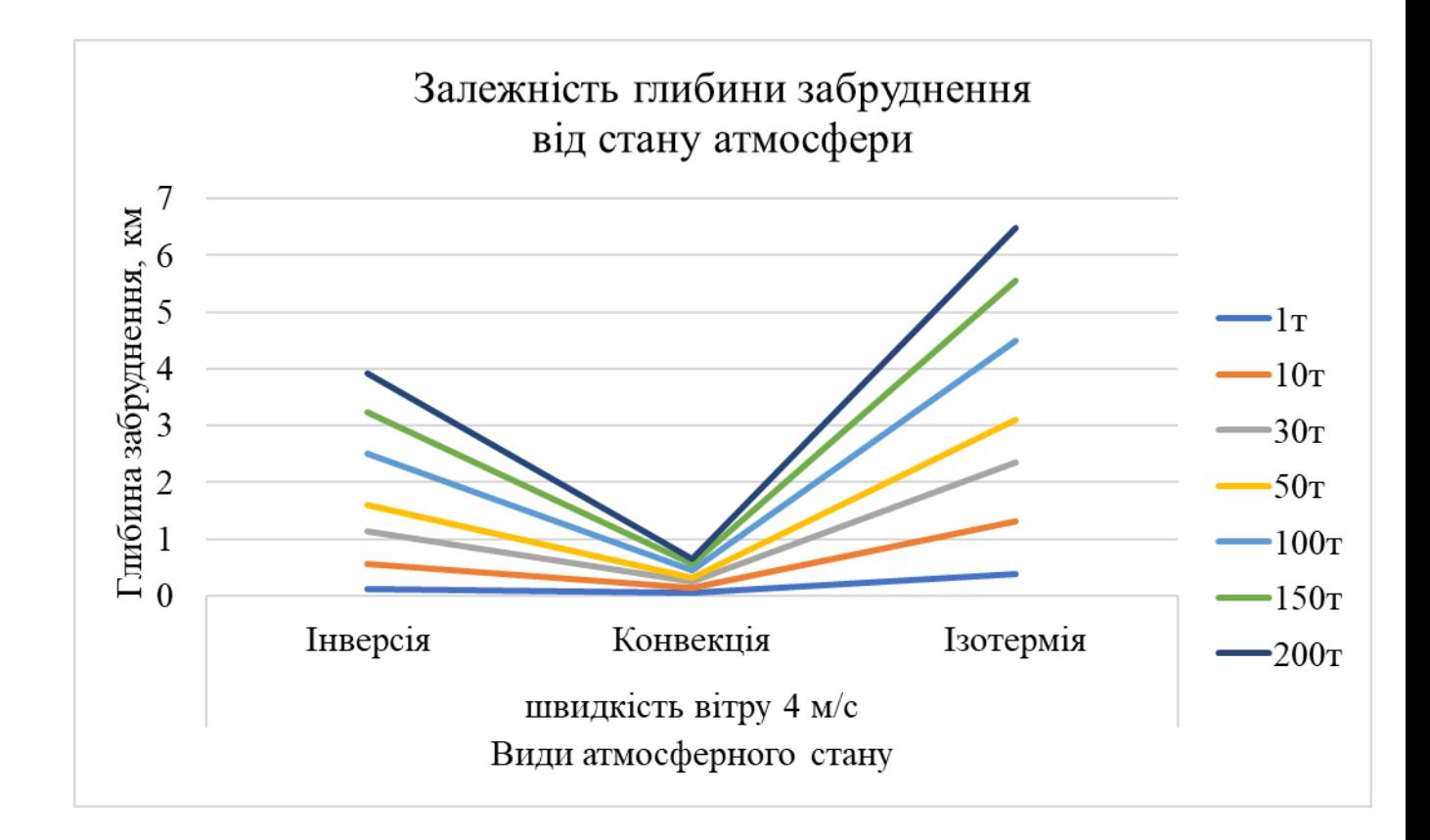

Рисунок 3.12 – Залежність глибини забруднення при швидкості вітру 4 м/с

Дуже цікава залежність глибини забруднення при швидкості вітру 4 м/с для ізотермічного стану атмосфери. Відстань забруднення сягає до 7 км. При такій величині вітру найдовше затримується забруднення в шарах атмосфери, тому що повітряні маси знаходяться у відносному спокою й не має процесу дифузії. Найменшу відстань забруднення від джерела спостерігаємо при конвекційному стані атмосфери, а ні вага забруднювача, а ні швидкість вітру не впливають на поширення небезпечних газів, тому що, при конвекції передача теплу проходить перемішування забруднювача з повітряними масами.

При вертикальній стійкості атмосфери, такій як конвекція, відбувається передача теплової енергії при змішуванні, що сприяє тривалому ефекту поширення небезпечних хімічних речовин.

3.3. Розрахунок прогнозування наслідків впливу забруднення

Розрахунок прогнозу відстані забруднення проводили за допомогою. Програмного додатку MS Excel використовуючи отримані дані при максимально можливих умовах забруднення, тобто при інверсному стані атмосфери враховували показники розповсюдження забруднення як при швидкості вітру 1 м/с, а при ізотермічну стані атмосфери розглядали коефіцієнти при швидкості вітру 4 м/с. Автоматично розраховували лінійний прогноз з урахуванням діапазону квадрату дисперсії.

Прогноз глибини забруднення  $H_2SO_4$  \*SO<sub>3</sub> при швидкості вітру 1 м/с для всіх станів атмосферного повітря й аналітичне рівняння для ізотермії, конверсії й інверсії зображено на рис. 3.13.

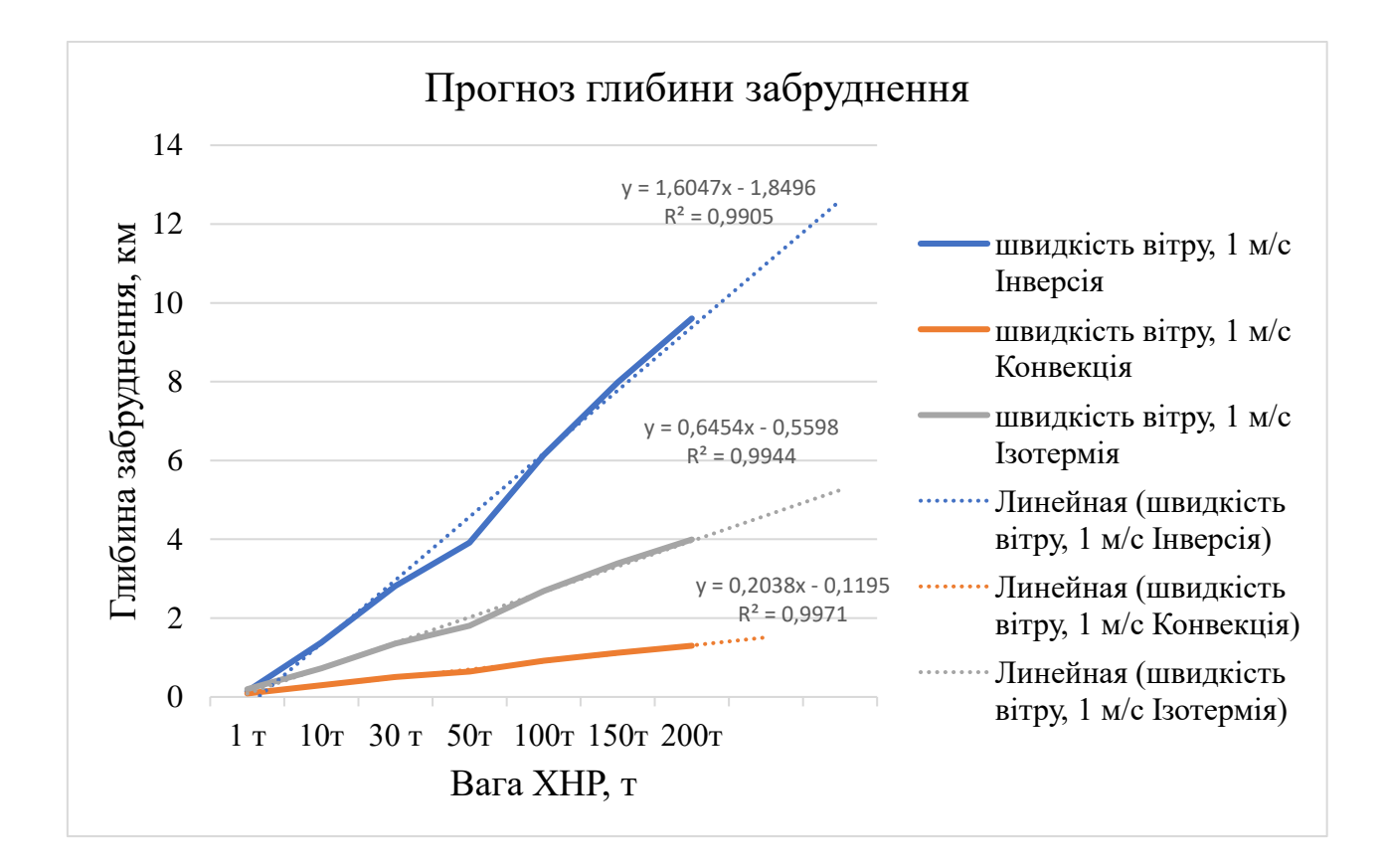

Рисунок 3.13 – Прогнозування глибини забруднення

Для подальшого прогнозу ми використовували лінійні рівняння вважаючи змінною вагу хімічних речовин (таблиця 3.5)

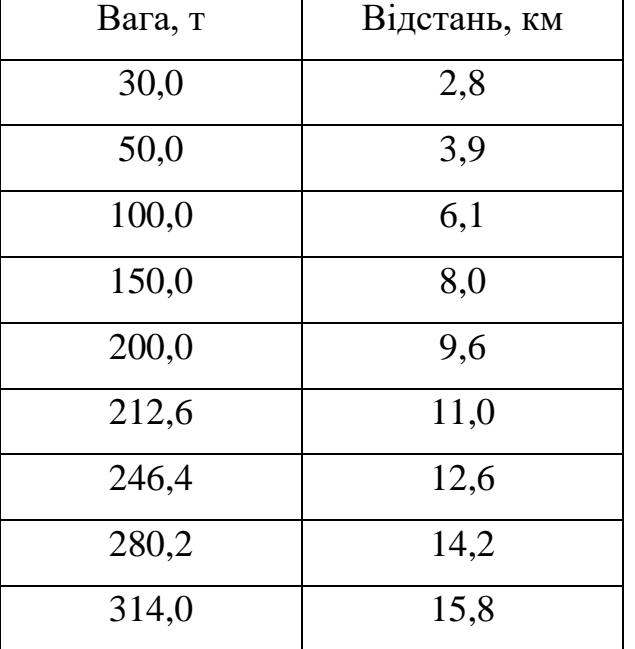

Таблиця 3.5 – Розрахунок ваги забруднювача

Відстань по прямій лінії від місту Херсон до біосферного заповіднику Чорноморський дорівнює 13, 27 км, як показано на карті Googlе (рис. 3.14).

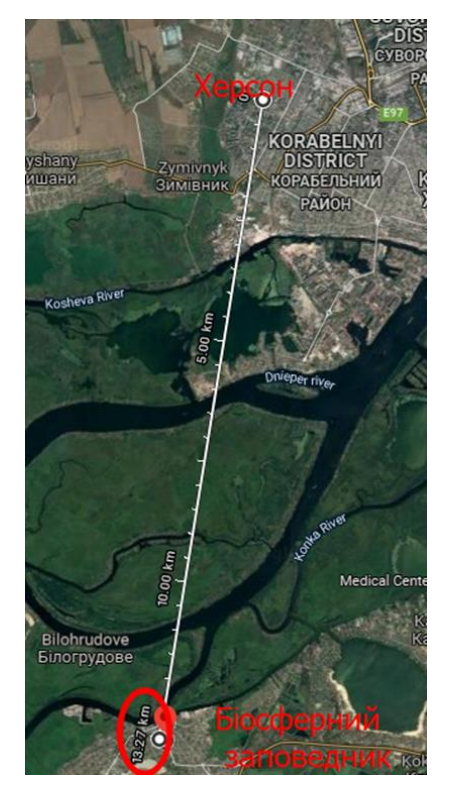

Рисунок 3.14 – Зображення додатку Google maps: м. Херсон, БСЗ Чорноморський

Від міста Херсон до біосферного заповідника Асканії-Нова відстань по прямої лінії дорівнює 100 км, потрібно біля 2000 тон  $H_2SO_4$  \*SO<sub>3</sub>.

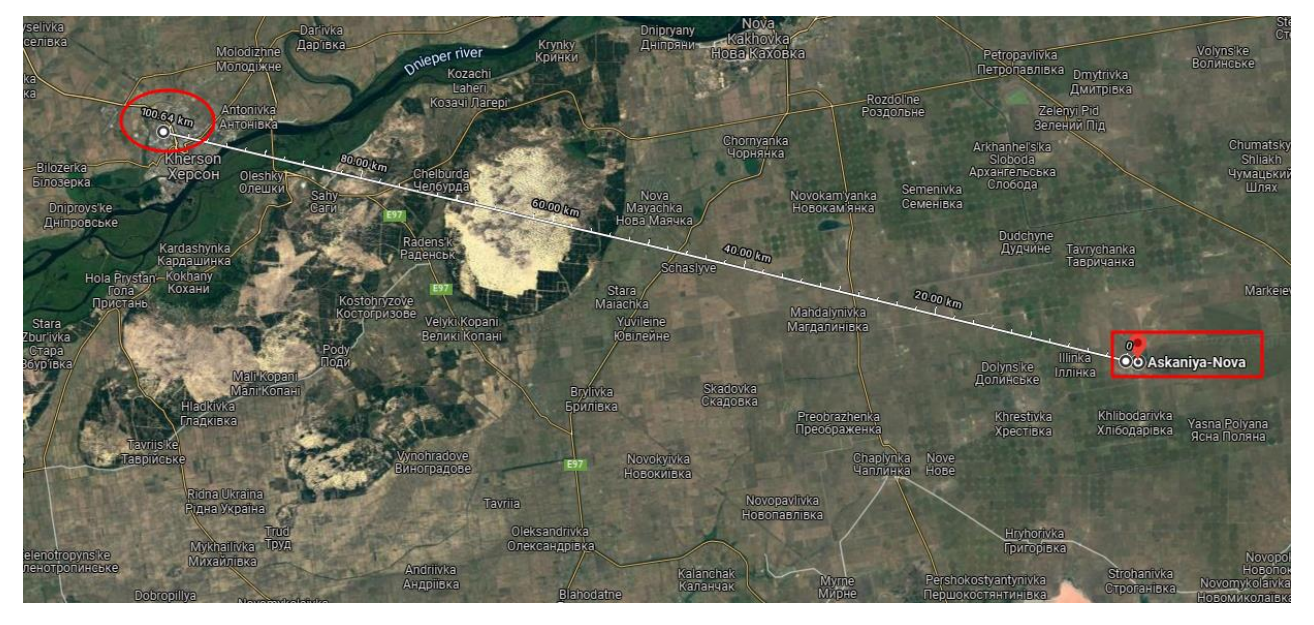

Рисунок 3.15 – Зображення додатку Google maps: м. Херсон, БСЗ Асканія-Нова

Від міста Херсон до 4 дослідної ділянки, яка розташована у селі Іванівка, 50 км потрібно біля 1000 тонн H2SO<sup>4</sup> \* SO3. Відстань від міста Херсон до селища Чаплинка (5 дослідна ділянка) складає 75 км, потрібно 1760 тонн забруднювачу, згідно прогнозу, розрахунок в таблиці 3.6.

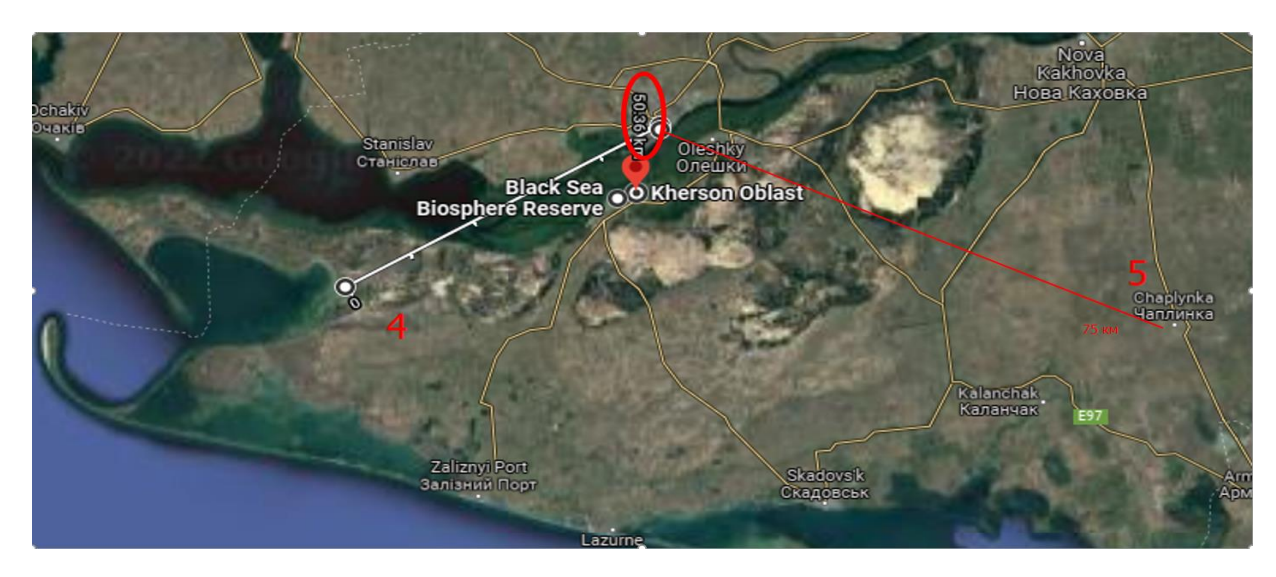

Рисунок 3.16 – Зображення додатку Google maps з визначеннями відстані від м. Херсон до 4 і 5 дослідних ділянок

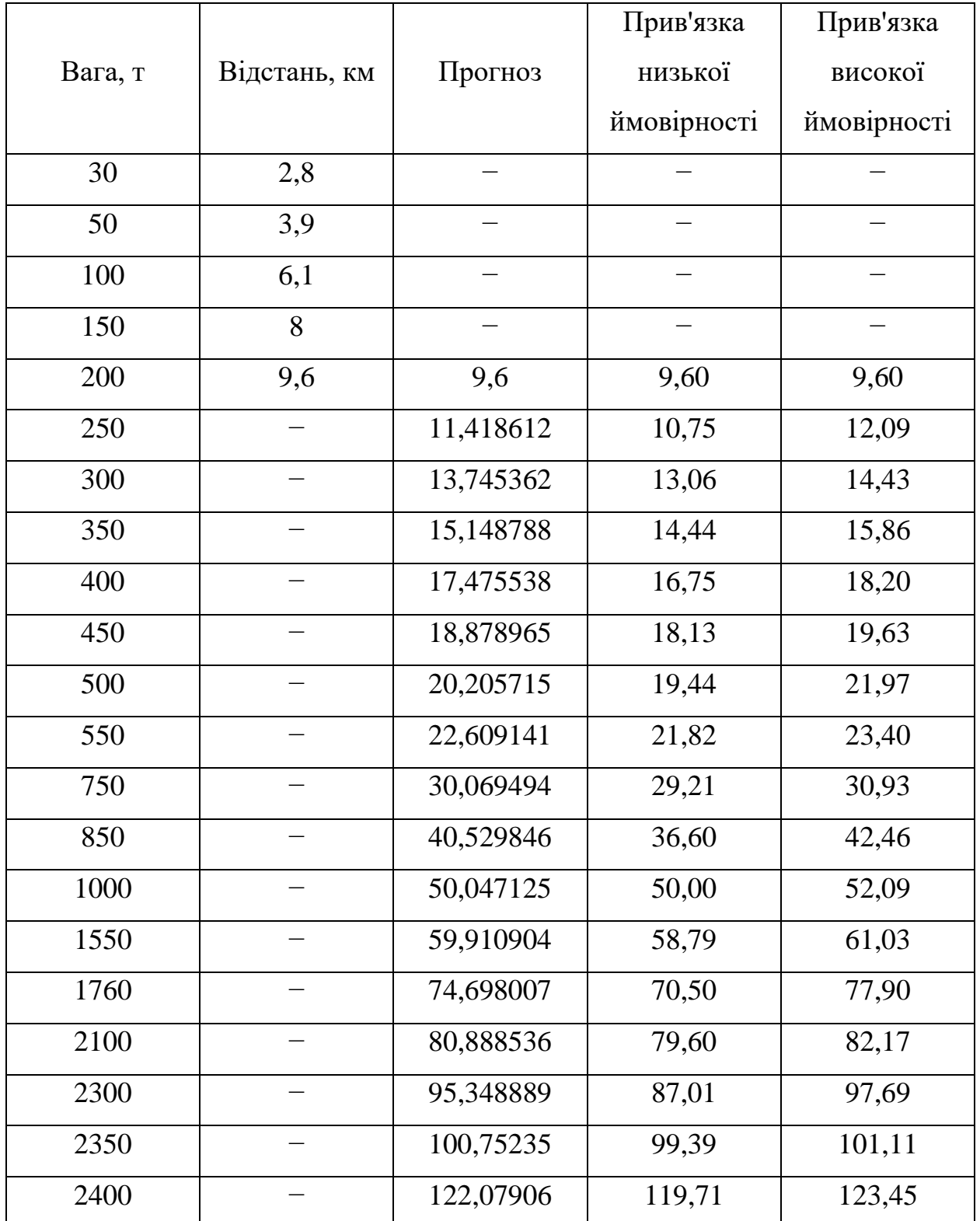

Таблиця 3.6. – Прогноз розрахунку відстані забруднення в програмному додатку Excel

На Перекопському перешийку, тимчасово окупованій території Крим, розташоване місто Армянськ. У місті є Кримське державне виробництво ТОВ «Кримський Титан», яке виробляє двоокис титану, сірчану кислоту та мінеральні добрива. Для цього виробництва потрібен оксид сірки (IV), який зберігається як  $H_2SO_4*SO_3$  (олеум) у максимальній концентрації. Транспортується олеум цистернами до 200 т, а зберігається в будь-якій по об'єму тарі.

24 серпня 2018 році на ТОВ «Кримський титан» сталася перша аварія з викидами шкідливих хімічних речовин у повітря. Постраждали прилеглі населенні пункти. Провели евакуацію, жителі міста Армянськ отримали захворювання дихальних шляхів, опік слизових носа та рота, фіксували часту втрату свідомості, пожухли дерева і трава, на металевих речах з'явилося окислення, у повітрі стояв їдкий запах кислоти. Вітер у той час був Південнозахідний, тому на біосферні заповідники «Асканія-Нова» і «Чорноморський» забруднювачі не потрапили й як наслідок були не ушкоджено флори й фауни.

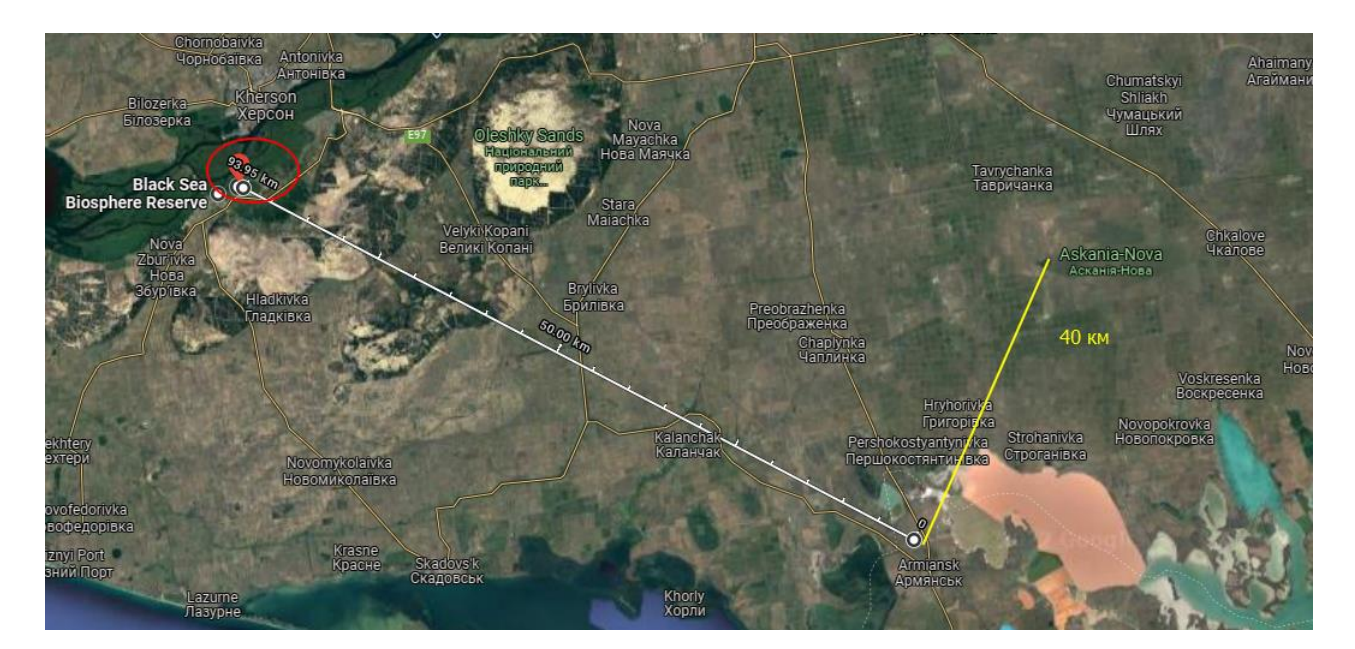

Рисунок 3.17 – Зображення додатку Google maps з визначеннями відстані від селища Армянськ до 4 і 5 дослідних ділянок

|                | Назва населених пунктів/відстань, км                | Площа, км <sup>2</sup>                       |                                           |      |      |
|----------------|-----------------------------------------------------|----------------------------------------------|-------------------------------------------|------|------|
| $N_2$<br>$N_2$ | головна ось,<br>КM                                  | Мінімальна<br>вторинна ось, км               | Максимальна<br>вторинна ось,<br><b>KM</b> | min  | max  |
| 1              | $XepcoH -$<br>Чорнянка-<br>Асканія-Нова<br>Брилівка |                                              | Нова Каховка -<br>Радісне                 | 2286 | 3925 |
|                | 100                                                 | 29,12                                        | 50                                        |      |      |
| $\overline{2}$ | $XepcoH - BC3$<br>Чорноморський                     | Софіївка - Гола<br>Пристань                  | <b>XXXX</b>                               | 628  | 785  |
|                | $40 \div 50$<br>20<br><b>XXXX</b>                   |                                              |                                           |      |      |
| 3              | Армянськ -<br>Асканія-Нова<br>40                    | $\Gamma$ ригорівка –<br>Строганівка          | Новомихайлівка<br>– Чаплинка<br>20        | 352  | 628  |
|                | 11,2                                                |                                              |                                           |      |      |
| $\overline{4}$ | BC <sub>3</sub><br>Чорноморський                    | Армянськ -<br>Виноградне –<br>Новомиколаївка |                                           | 1727 | 3706 |
|                | $95 \div 122$<br>22                                 |                                              | 38,7                                      |      |      |

Таблиця 3.7 – Прогноз розрахунку площі забруднення

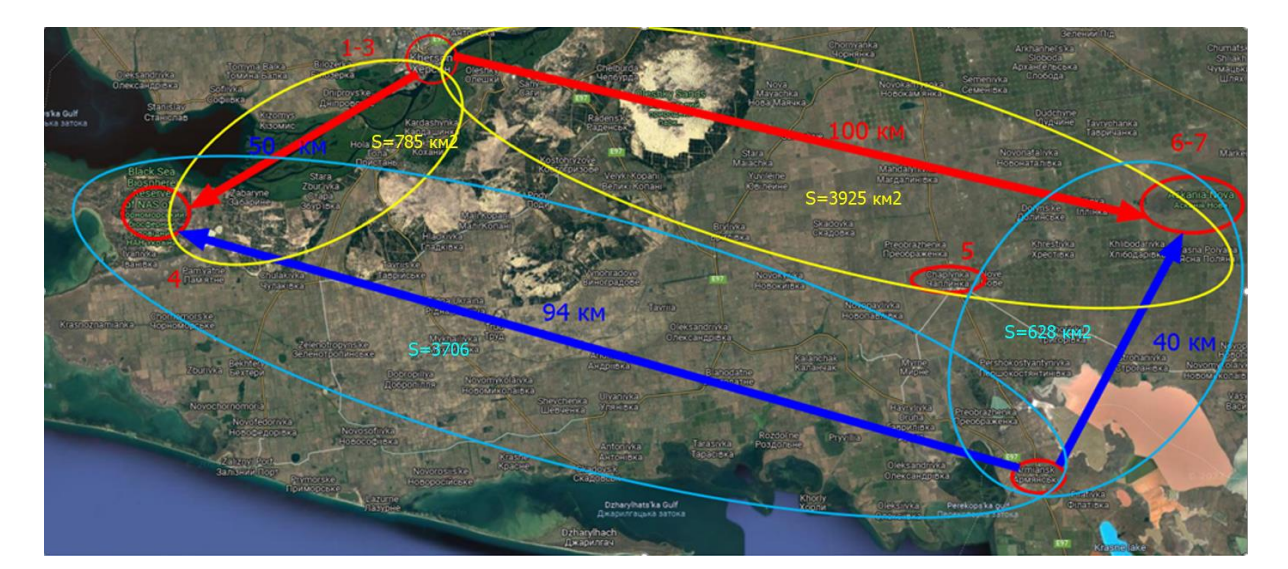

Рисунок 3.18 – Зображення додатку Google maps з визначеннями площі забруднення від джерел міст Херсон й Армянськ до БСФ «Асканія-Нова» й «Чорноморський»

# 4. ОХОРОНА ПРАЦІ ТА БЕЗПЕКА В НАДЗВИЧАЙНІЙ СИТУАЦІЇ

Дипломний проект на тему «Екологічна безпека використання альтернативних джерел енергії» виконувався в комп'ютерному класі Запорізького національного університету, тому вимоги до безпеки ідентичні до вимог охорони праці при роботі за комп'ютерами, затвердженими наказом ректора ЗНУ від «24» «січня» 2019 року № 09 АГП.

До роботи на комп'ютері допускаються особи, які пройшли спеціальне навчання, медичне обстеження, вступний інструктаж з охорони праці, інструктаж на робочому місці та інструктаж з пожежної безпеки.

В аудиторії має бути гранично допустимі концентрації пилу і мікроорганізмів у зоні дихання працюючих, що встановлено ДСТУ 12.1.005-76, де пристрої для видалення надлишків теплоти, вологи, пилу, шкідливих парів та газів з приміщення відповідно до ДСТУ 12.1.005-88 утворюють систему вентиляції, яка забезпечує необхідний повітрообмін . У лабораторії згідно СНіП 2.04.85-86 «Опалення, вентиляція, кондиціонування» і ДСТУ 12.04.021-75 «Системи вентиляційні. Загальні вимоги безпеки» повинна бути раціонально спроектована механічно і правильно експлуатована природна вентиляційні системи [32].

Організаційні і технічні заходи щодо забезпечення електробезпеки (ДСТУ 12.1.019-79) полягають у навчанні, інструктажі і дотриманні особливих вимог при роботах на струмоведучих частинах, що знаходяться під напругою. Основними мірами запобігання ураження електричним струмом у лабораторії є: конструкція електроустановок, що повинна відповідати умовам їхньої експлуатації і забезпечувати захист від зіткнення зі струмоведучими частинами; застосування технічних засобів і засобів захисту; організаційні і технічні заходи. До основних технічних способів і засобів захисту від поразки електричним струмом у лабораторії відносять: захисне заземлення; занулення; мала напруга;

електричний поділ мереж; захисне відключення; ізоляція струмоведучих частин; огороджувальні пристрої, блокування, знаки безпеки; компенсація струмів замикання на землю (ДСТУ 12.1.030- 81).

У процесі трудової діяльності людина перебуває під впливом різних виробничих факторів, які при певних обставинах можуть створювати небезпеку, тобто можливість впливу на працюючого небезпечних і шкідливих виробничих факторів (ДСТУ 12.0.002-74). Методи і засоби, які забезпечують безпеку вибираються на основі виявлення небезпечних факторів, специфічних для даного технологічного процесу [33].

Оператор (користувач) повинен:

− виконувати правила внутрішнього трудового розпорядку;

− не виконувати вказівок, які суперечать правилам охорони праці;

пам'ятати про особисту відповідальність за виконання правил охорони праці та безпеку співробітників;

вміти надавати першу медичну допомогу потерпілим від нещасних випадків;

− уміти користуватись первинними засобами пожежогасіння;

виконувати правила особистої гігієни.

Основні небезпечні та шкідливі виробничі фактори, які діють на оператора (користувача):

підвищений рівень шуму на робочому місці (від вентиляторів, процесорів та аудіоплат);

підвищене значення напруги в електричному ланцюзі, замикання якого може статися через тіло людини;

підвищений рівень статичної електрики;

підвищений рівень електромагнітного випромінювання;

− підвищена напруженість електричного поля;

прямий та відбитий від екранів відблиск; несприятливий розподіл яскравості в полі зору;

− фізичні перевантаження статичної та динамічної дії;

нервово-психічні перевантаження (розумове перенапруження, перенапруження аналізаторів, монотонність праці, емоційні перевантаження).

Перед початком роботи згідно вимогам безпеки необхідно оглянути робоче місце і привести його в порядок: впевнитись, що на ньому відсутні сторонні предмети; все обладнання і блоки комп'ютеру з'єднані з системним блоком за допомогою з'єднувальних шнурів. Перевірити надійність встановлення апаратури на робочому столі. ВДТ має стояти не на краю стола. Повернути ВДТ так, щоб було зручно дивитися на екран – під прямим кутом (а не збоку) і трохи зверху вниз; при цьому екран має бути нахиленим – нижній його край ближче до оператора (користувача).

Перевірити загальний стан апаратури, перевірити справність електропроводки, з'єднувальних шнурів, штепсельних вилок, розеток, заземлення захисного екрана. Відрегулювати освітленість робочого місця.

Відрегулювати та зафіксувати висоту крісла, зручний для оператора (користувача) нахил його спинки. Приєднати до процесора необхідну апаратуру (принтер, сканер тощо). Усі кабелі, що з'єднують системний блок (процесор) з іншими пристроями, слід вмикати та вимикати тільки при вимкненому комп'ютері. Ввімкнути апаратуру комп'ютера вимикачами на корпусах у послідовності: стабілізатор напруги, ВДТ, процесор, принтер (якщо передбачається друкування). Відрегулювати яскравість світіння екрана ВДТ, мінімальний розмір світної точки, фокусування, контрастність. Не слід робити зображення занадто яскравим, щоб не втомлювати очей.

Рекомендується:

яскравість світіння екрана – не менше 100 кд/м<sup>2</sup>;

відношення яскравості екрана ВДТ до яскравості оточуючих його поверхонь в робочій зоні – не більше 3:1;

мінімальний розмір точки світіння – не більше 0,4мм для монохромного ВДТ і не менше 0,6 мм для кольорового;

контрастність зображення знаку – не менше 0,8.

При виявленні будь-яких несправностей роботу не розпочинати, повідомити про це керівника робіт. Необхідно стійке розташувати клавіатуру на робочому столі, не допускаючи її хитання. Разом з тим має бути передбачено можливість її поворотів та переміщень. Положення клавіатури та кут її нахилу мають відповідати побажанням оператора (користувача). Якщо в конструкції клавіатури не передбачено простору для опори долонь, то їх слід розташовувати на відстані не менше 100 мм від краю столу в оптимальній зоні моторного поля. Під час роботи на клавіатурі сидіти прямо, не напружуватися. Для зменшення несприятливого впливу на оператора (користувача) пристроїв типу «миша» (вимушена поза, необхідність постійного контролю за якістю дій) належить забезпечити вільну велику поверхню столу для переміщення «миші» і зручного упору ліктьового суглобу. Не дозволяються сторонні розмови, подразнюючі шуми. Періодично при вимкненому комп'ютері прибирати ледь змоченою мильним розчином вовняною ганчіркою порох з поверхонь апаратури. Екран ВДТ та захисний екран протирають ваткою, змоченою у спирті. Не дозволяється використовувати рідину або аерозольні засоби для чищення поверхонь комп'ютера.

Забороняється:

Самостійно ремонтувати апаратуру, тим більше ВДТ, в якому кінескоп знаходиться під високою напругою (близько 25 кВ); ремонт апаратури виконують тільки спеціалісти з технічного обслуговування комп'ютерів, вони ж раз на півроку повинні відкривати процесор і вилучати пилососом пил і бруд, що там накопичились. Класти будь-які предмети на апаратуру комп'ютера, канапки, напої на клавіатуру або поруч з нею – це виведе їх з ладу. Для зняття статичної електрики рекомендується час від часу доторкатися до металевих поверхонь (батарея центрального опалення тощо). Для зниження напруженості праці на ПЕОМ необхідно рівномірно розподіляти і чергувати характер робіт відповідно до їх складності. Під час регламентованих перерв з метою зниження нервово-

емоційного напруження та втоми зорового аналізатора, що розвиваються у операторів (користувачів), усунення негативного впливу гіподинамії та гіпокінезії, запобігання розвитку позо тонічної втоми рекомендується виконувати комплекс вправ виробничої гімнастики, а також в спеціально обладнаних приміщеннях проводити сеанси психофізіологічного розвантаження. У випадку виникнення у працюючих за ВДТ зорового дискомфорту та іншого несприятливого суб'єктивного відчуття, що настають, незважаючи на дотримання санітарно - гігієнічних і ергономічних вимог, режимів праці та відпочинку, слід застосовувати індивідуальний підхід у обмеженні часу за ВДТ та корекцію тривалості перерв для відпочинку або проводити заміну іншими видами робіт (не пов'язаних з використанням ВДТ).

Вимоги безпеки після закінчення роботи.

Закінчити та записати у пам'ять комп'ютера файл, що знаходиться в роботі. Вийти з програми оболонки і повернутися в середовище MS WINDOWS, після чого виконати наступні команди: «Пуск» («Start») «Завершение работы» («Shut down») «Выключить компьютер» («Shut down»). Вимкнути принтер, інші периферійні пристрої, вимкнути ВДТ і процесор. Вимкнути стабілізатор, якщо комп'ютер підключений до мережі через нього. Штепсельні вилки витягнути з розеток. Накрити клавіатуру для запобігання попаданню в неї пилу. Прибрати робоче місце. Оригінали та інші документи покласти в ящик стола. Ретельно вимити руки теплою водою з милом. Вимкнути освітлення і загальне електроживлення підрозділу. Вимоги безпеки в аварійних ситуаціях. Аварійна ситуація чи нещасний випадок можуть статися в разі: ураження електричним струмом, загоряння апаратури тощо. У разі раптового припинення подавання електроенергії вимкнути комп'ютер в такій послідовності: периферійні пристрої, ВДТ, процесор, стабілізатор напруги, витягнути штепсельні вилки з розеток. При виявленні ознак горіння (дим, запах гару), вимкнути апаратуру, знайти джерело займання і вжити заходів щодо його ліквідації, повідомити керівника робіт, не допускати в небезпечну зону сторонніх осіб. Якщо є потерпілі, надавати їм

першу медичну допомогу, при необхідності, викликати швидку допомогу (за телефоном 103).

Надання першої медичної допомоги при ураженні електричним струмом. У разі ураження електричним струмом необхідно негайно звільнити потерпілого від дії електричного струму, відключивши електроустановку від живлення, а при неможливості відключення – відтягнути його від струмоведучих частин за одяг або застосувавши підручний ізоляційний матеріал. У разі відсутності у потерпілого дихання і пульсу необхідно робити йому штучне дихання і непрямий (зовнішній) масаж серця, звернувши увагу на зіниці. Розширені зіниці свідчать про різке погіршення кровообігу мозку. При такому стані необхідно негайно викликати швидку медичну допомогу.

Для надання першої допомоги при пораненні необхідно розкрити індивідуальний пакет, накласти стерильний перев'язочний матеріал, що міститься у ньому на рану і зв'язати її бинтом. Якщо індивідуального пакету якимось чином не буде, то для перев'язки необхідно використати чисту носову хустинку, чисту полотняну ганчірку і таке інше. На те місце ганчірки, що приходиться безпосередньо на рану, бажано накапати декілька капель настойки йоду, а після нього накласти ганчірку на рану.

При опіках вогнем, парою, гарячими предметами, ні в якому разі не можна відкривати пузирі, які утворюються, та обов'язувати опіки бинтом. При опіках першого ступеня (почервоніння) обпечене місце обробляють ваткою, змоченою етиловим спиртом. При опіках другого ступеня (пухирі) обпечене місце обробляють спиртом, 3%-ним марганцевим розчином або 5%-ним розчином таніну. При опіках третього ступеня (зруйнування шкірної тканини) накривають рану стерильною пов'язкою та викликають лікаря.

Перша допомога при кровотечі.

Для того щоб зупинити кровотечу, необхідно:

підняти поранену кінцівку вверх;

кровоточиву рану закрити перев'язочним матеріалом (із пакета) складеним у клубочок, не торкаючись самої рани потримати на протязі 4-5 хвилин; якщо кровотеча зупинилася, то не знімаючи накладеного матеріалу.

У лабораторії повинна бути аптечка, що містить у собі: перекис водню, спирт, борну кислоту 15%, соду, перекис магнію, бинт, вата. По мірі витрати і закінчення терміну придатності медикаментів аптечку необхідно поповнювати. Кожна лабораторія повинна бути оснащена визначеною кількістю тих чи інших видів пожежної техніки відповідно до відомчих норм. Місця розміщення кожного виду пожежної техніки повинні бути позначені вказівними знаками ДСТУ 12.4026-27. підходи до вогнегасника повинні бути зручні і не захаращені. Для кращої помітності елементи будівельних конструкцій у місцях розташування пожежної техніки рекомендується виділяти червоними смугами шириною 200...400мм, а саму пожежну техніку (вогнегасник, пожежний інструмент) фарбувати в червоний колір. У лабораторії зобов'язані бути первинні вогнегасні засоби, а саме: вогнегасник, азбестова полотнина, сухий пісок, водопровідна вода. Рекомендується використовувати вуглекислотні вогнегасники, тому що вони не містять воду і не заподіють великої шкоди устаткуванню й експонатам. Ці вогнегасники дуже зручні й ефективні для гасіння практично будь-яких загорянь на невеликій площі [40].

Відомо, що під впливом роботи за комп'ютером можуть виникнути такі розлади здоров'я:

- зоровий дискомфорт.
- − перенапруження скелетно-м'язової системи.
- − ураження шкіри.

− розлади центральної нервової системи.

В зоні робочого місця за комп'ютером суттєво змінюється іонний склад повітря. Це несприятливо впливає на здоров'я користувача комп'ютера. Тому для підтримання оптимальної концентрації негативних та позитивних іонів в повітрі робочої було використано природне провітрювання, кондиціонер, штучне

зволоження побутовим зволожувачем. В робочій зоні під час роботи комп'ютера змінюється також і хімічний склад повітря. В кінці робочого дня в повітрі робочої зони відбувається зростання концентрації вуглекислого газу, озону, оксиду азоту і пилу. Основним заходом щодо запобігання несприятливого впливу цих шкідливих речовин на здоров'я користувача комп'ютера було забезпечення функціонування природної вентиляції [41].

Основним заходом боротьби з шумом було використано раціональне планування робочого місця. Для зниження вібрації працюючих елементів комп'ютера обладнання було встановлене на спеціальні амортизаційні прокладки. Дисплеї на основі електронно-плазмової трубки є джерелом випромінювання кількох діапазонів електромагнітного спектра: рентгенівського, оптичного, радіочастотного.

Електростатичне поле притягує пил, бруд та інші частини, присутні в повітрі. Тому для захисту від статичної електрики було використано наступні засоби:

− в приміщенні підтримувалась відносна вологість повітря не нижче 45- 50% (використовувався побутовий зволожувач);

підлога під робочим місцем була застелена антистатичним лінолеумом;

− екран комп'ютера протирається спеціальною антистатичною серветкою;

користувач комп'ютера носив одяг із натуральних матеріалів.

Лінія електромережі для живлення комп'ютера та периферійних пристроїв виконана як окрема три провідна мережа, шляхом прокладання фазового, нульового робочого та нульового захисного провідників. Комп'ютер підключений до електромережі тільки за допомогою справних штепсельних з'єднань і електророзеток заводського виготовлення. Індивідуальні штепсельні з'єднання та електророзетки змонтовані на негорючих пластинах з урахуванням вимог Правил улаштування електроустановок та Правил пожежної безпеки в

Україні. Для підключення переносної електроапаратури застосовані гнучкі проводи в надійній ізоляції. Ураження електричним струмом. Для того щоб звільнити потерпілого від дії електричного струму, необхідно швидко вимкнути ділянку електричної мережі або електрообладнання. Якщо вимкнення здійснити неможливо, звільнити людину від дії електричного струму можна відтягнувши її від джерела струму або ж відкинувши дріт віл людини. У випадку напруги до 1000 В дріт від людини можна відкинути сухою палкою або дошкою. Відтягнути потерпілого від джерела струму можна руками, надягнувши діелектричні рукавиці. Здійснити необхідні заходи щодо врятування потерпілого за терміновістю (відновити прохідність дихальних шляхів; виконати штучне дихання; зовнішній масаж серця; зупинити кровотечу; накласти пов'язку тощо). Підтримувати основні життєві функції потерпілого до прибуття лікаря або швидкої допомоги.

Пожежа у робочій зоні комп'ютера може виникнути під час кого замикання, перевантаження освітлювальних та силових мереж внаслідок великих місцевих опорів, внаслідок роботи несправних або залишених без нагляду електроприладів. В робочій зоні при замиканні в мережі комп'ютера може виникнути пожежа через займання на столі лежачого паперу, дискет, сам дерев'яний стіл та розташовані поряд стілець, фіранок на вікні та інше. Тому для запобігання виникненню пожеж я користувався лише справним електрообладнанням (комп'ютером) та правильно його експлуатував. Стан світильника та електромережі систематично перевіряв. Папір, дискети, інші носії інформації, які не використовувались при роботі, на робочому місці не тримав. Якщо виникне пожежа у робочій зоні комп'ютера, то її гасіння я буду виконувати за допомогою первинних засобів пожежогасіння до прибуття пожежної команди. Це ручний вогнегасник (вуглекислотний), пісок, азбестове покривало, кошма [47].

### ВИСНОВКИ

1. Метод проективного покриття ліхеноіндикації показав сильне забруднення промислової зони (дослідна ділянка №1 ТПК ХЛЗ) міста Херсон, де індекс полеотолерантності дорівнює 9 балів, що свідчить про вміст SO<sub>2</sub> у повітрі концентрацією на рівні  $0,1 - 0,08(m/m<sup>3</sup>)$ . У центрі міста на дослідних ділянках №2 (Парк «Херсонська Фортеця») і №3 (жилий квартал на Бериславському шосе) відповідає зоні боротьби (індекс полеотолерантності 6, вміст концентрація  $SO_2$ у повітрі на рівні 0.08 – 0,03 (мг/м<sup>3</sup>) і зоні забруднення (індекс полеотолерантності 8, вміст концентрація SO<sub>2</sub> у повітрі на рівні  $0.1 - 0.08$  (мг/м<sup>3</sup>) відповідно.

Метод рамки ліхеноіндикації на дослідних ділянках №4 (селище Іванівка, біосферний Чорноморський заповідник) і №5 (автострада біля селища Чаплинка) показав змішані зони, де індекс полеотолерантності 3, вміст концентрація  $SO_2$  у повітрі на рівні  $0.03 - 0.01$  (мг/м<sup>3</sup>) і індекс полеотолерантності 5, вміст концентрація  $SO_2$  у повітрі на рівні  $0,03 - 0,01$  (мг/м<sup>3</sup>) відповідно.

Зону комфорту за методом ліхеноіндикації спостерігали на дослідних ділянках № № 6,7 (територія зоопарку і дендропарку біосферного заповідника «Асканія-Нова»), де індекс полеотолерантності на рівні 2, а наявність  $SO_2$  у повітрі дорівнює нулю.

2. Розрахунки враження території внаслідок надзвичайних ситуацій показали, що глибина зони забруднення при викидах 20 т хлоридної кислоти становить 8,15 км, площа зони фактичного забруднення 6,7 км<sup>2</sup>, площа зони можливого забруднення 52,1 км<sup>2</sup> і тривалість вражаючої дії небезпечних хімічних речовин до 2 годин, це мінімальні можливі наслідки при цьому небезпечні хімічні речовини не завдають значної шкоди для флори та фауни в заповідних територіях.

3. Прогнозуючи вплив кислотних дощів на біосферні заповідники «Чорноморський» й «Асканія-Нова» було встановлено критичну вагу накопичення на виробництвах олеуму H<sub>2</sub>SO<sub>4</sub> \* SO<sub>3</sub> в місті Херсон. Для біосферного заповідника «Чорноморський» це приблизно 1000 т при наявності вітру північно-західного напрямку зі швидкістю 1 м/с інверсійного стану атмосфери, а для заповідника «Асканія-Нова» − приблизно 2000 т хімічної речовини при наявності вітру північно-східного напрямку зі швидкістю 1 м/с інверсійного стану атмосфери.

В результаті змодельованих обставин при створенні локальної техногенної катастрофи, коли в навколишнє середовище потрапляють небезпечні хімічні речовини, розрахована площа зони забруднення, яка дорівнює приблизно 4000 км<sup>2</sup> для міста Херсон і заповідник «Асканія-Нова» при напрямку вітру північно-східного, та міста Армянськ і заповідник «Чорноморський» при напрямку вітру південно-західного. Приблизно 700 км<sup>2</sup> становить площа хімічного забруднення місто Херсон і біосферний заповідник «Чорноморський» при напрямку північно-західного вітру й місто Армянськ і заповідник «Асканія-Нова» при напрямку вітру південно-східного.

# ПРАКТИЧНІ РЕКОМЕНДАЦІЇ

Рекомендуємо використовувати метод ліхеноіндикації для моніторингу потенційної небезпеки на перехресті зон забруднення, а саме селища Чаплинка, Виноградове, Новокиївка та Новомиколаївка.

### ПЕРЕЛІК ПОСИЛАНЬ

1. Закон України «Про Основні засади (стратегію) державної екологічної політики України на період до 2030 року» // Відомості Верховної Ради. 2019. № 16. ст. 70.

2. Наказ МВС України від 29.11.2019 № 1000 «Методика прогнозування наслідків виливу (викиду) небезпечних хімічних речовин під час аварій на хімічно небезпечних об'єктах і транспорті». URL <https://zakon.rada.gov.ua/laws/show/z0440-20#Text>

3. Угода про асоціацію між Україною, з однієї сторони, та Європейським Союзом, Європейським співтовариством з атомної енергії і їхніми державамичленами, з іншої сторони: [https://zakon3.rada.gov.ua/laws/show/984\\_011.](https://zakon3.rada.gov.ua/laws/show/984_011)

4. Програма дій «Порядок денний на ХХІ століття» ухвалена конференцією ООН з навколишнього середовища і розвитку в Ріо-деЖанейро, 1992 р. Київ : Інтелсфера, 2000.

5. Рамкова Конвенція ООН про зміни клімату. Паризька угода, 2015. URL : [https://zakon.rada.gov.ua/laws/show/995\\_l61.](https://zakon.rada.gov.ua/laws/show/995_l61)

6. Глобальні цілі сталого розвитку до 2030 року : ухвалено в 2015 році на Саміті під час ювілейної сесії Генеральної асамблеї ООН. URL : [http://www.un.org.ua/ua/tsilirozvytku-tysiacholittia/tsili-staloho-rozvytku.](http://www.un.org.ua/ua/tsilirozvytku-tysiacholittia/tsili-staloho-rozvytku)

7. Стратегія сталого розвитку ЄС : ухвалено Європейською радою у Брюселі, 2006.

8. Стратегія ЄС з освіти для сталого розвитку. Прийнята на нараді високого рівня у Вільнюсі 17–18 березня 2005 року.

9. Стандарти і рекомендації щодо забезпечення якості в Європейському просторі вищої освіти (ESG). Київ : ТОВ «ЦС», 2015. 32 с.

10. ДСТУ ISO 14001:2006. (ISO 14001:2004, IDT) Національний стандарт України. Системи екологічного керування. Вимоги та настанови щодо застосування Київ : Держспоживстандарт України, 2006. 17 с.

11. ДСТУ ISO 19011:2003. (ISO 19011:2002, IDT) Національний стандарт України. Настанови щодо здійснення аудитів систем управління якістю і (або) екологічного управління Київ : Держспоживстандарт України, 2004. 24 с.

12. ДСТУ ISO 14004:2004. Національний стандарт України. Визначення цілі, сфери застосування та аналізування інвентаризації Київ : Держспоживстандарт України, 2004. 38 с.

13. ДСТУ ISO/ТР 14049:2004. Національний стандарт України. Оцінювання життєвого циклу. Приклади використання ISO 14041 для визначення мети і сфери застосування та аналізування інвентаризації. Київ : Держспоживстандарт України, 2006. 31 с.

14. ДСТУ ISO 14031:2004. (ISO14031:1998, IDT). Національний стандарт України. Настанови щодо оцінювання екологічної характеристики Київ : Держспоживстандарт України, 2006. 26 с.

15. Інженерна екологія. Підручник з теорії і практики сталого розвитку / В. А. Баженов, В. М. та ін. ; за заг. ред. чл.-кор. НАНУ В. П. Бабака. Київ : НАУ, 2006. 492 с.

16. Основи екологічних знань : підручник для ВНЗ Г. О. Білявський, Р. С. Фурдуй, І. Ю. Костіков. Київ : Либідь, 2004. 350 с.

17. Бізек В. Політика та право ЄС з питань, що стосуються довкілля : посібник / В. Бізек. Київ: Проект ЄС «Додаткова підтримка Міністерства екології та природних ресурсів України у впровадженні Секторальної бюджетної підтримки», 2013. 168 с.

18. Білоус В. С. Синергетика і самоорганізація в економічній діяльності: навч. посіб. / В. С. Білоус; Київський національний економічний ун-т ім. Вадима Гетьмана. Київ : КНЕУ, 2007. 371 с.

19. Буркинський Б.В., Хумарова Н. І. Інноваційний імператив становлення «зеленої» економіки. *Природно-ресурсний потенціал збалансованого (сталого) розвитку України*, Київ : НАУ, 2011. С. 359–363.

20. Горбулін В. П. SWOT-аналіз як важливий елемент стратегічного планування національної безпеки / В. П. Горбулін, А. Б. Качинський // Національна безпека України: український вимір. 2009. № 6 (25). С. 23–30.

21. Паулі Г. Синя економіка. 10 років, 100 інновацій, 100 мільйонів робочих місць. Доповідь Римського клубу / Гюнтер Паулі. Geneva : Risk Reduction Faundation, 2012. 320 с.

22. Драч І. Компетентність фахівця як теоретична проблема // Нова педагогічна думка. 2013. № 3. С. 41-44.

23. Екологічна енциклопедія : У 3 т. / А. В. Толстоухов, Київ : Центр екологічної освіти та інформації, 2008.

24. Дорогунцов С. І. Господарювання – синергетичний інваріант / С. І. Дорогунцов, О. М. Ральчук. Київ : Оріяни, 2006. 228 с.

25. Згуровський М. З. Основы устойчивого развития общества : курс лекций в 2 ч. / М. З. Згуровський, Г. О. Статюха. Київ : НТТУ «КПІ», 2010. Ч. 1. 464 с.

26. Ісаєнко В. М. SWOT-аналіз та аналіз прогалин (Gap-аналіз) політик, програм, планів та законодавчих актів у галузі освіти і науки та підготовка рекомендацій щодо їх удосконалення відповідно до положень Конвенцій Ріо : програма розвитку ООН в Україні (ПРООН) за підтримки Глобального екологічного фонду (ГЕФ) / В. М. Ісаєнко; Київ : 2016. 108 с.

27. Ісаєнко В. М. Синергетична педагогіка / Ісаєнко В. М., Рідей Н. М., Навроцька Д. В., Уліщенко А. Б. Київ : НПУ, 2019. 416 с.

28. Кліменко М. О. Методологія та організація наукових досліджень (в екології) : підруч. для студ. та магістрантів вищ. навч. закладів, які навч. за галуззю знань 0401 «Природничі науки» / М. О. Кліменко, В. Г. Петрук, В. Б. Мокін, Н. М. Вознюк. Херсон : Олді-плюс, 2012. 473 с.

29. Маєр-Абіх Клаус Міхаель. Повстання на захист Природи: від довкілля до спільноствіту / Маєр-Абіх Клаус Міхаель; пер. з нім. Єрмоленка А. Київ : Лібра, 2004. 187 с.

30. Трасс Х.Х. Лихеноиндикационные индексы и  $SO_2$  (Биогеохимический круговорот веществ в биосфере)./М.: Наука. 1987. 115 с.

31. Мельник Л. Г. Екологізація економіки на основі життєвого циклу продукції / Л. Г. Мельник, І. М. Бурлакова // Матеріали Всеукраїнської наукової конференції «Збалансований (сталий) розвиток України». Київ : Центр екологічної освіти та інформації, 2010. С. 26–30.

32. Мельник Л. Г. Фундаментальні основи розвитку / Л. Г. Мельник. Суми: Університетська книга, 2003. 288 с.

33. Мельник Л. Г. Основи стійкого розвитку : посібник для перепідготовки фахівців / Л. Г. Мельник. Суми : Університетська книга, 2006. 654 с.

34. Національні стратегії сталого розвитку. Впровадження стратегічних і скоординованих дій: виклики, підходи та інновації. На основі аналізу досвіду 19 країн / Дарен Свонсон, (Міжнародний інститут сталого розвитку, Франсуа Брега (Stratas Inc.), Вінніпег : Міжнародний інститут сталого розвитку, 2016. 64 с. URL : [http://www.sd4ua.org/natsionalni-strategiyistalogo-rozvytku-daren](http://www.sd4ua.org/natsionalni-strategiyistalogo-rozvytku-daren-svonson-laslo-pinter-fransua-brega-aksel-folkeriklaus-yakob)[svonson-laslo-pinter-fransua-brega-aksel-folkeriklaus-yakob.](http://www.sd4ua.org/natsionalni-strategiyistalogo-rozvytku-daren-svonson-laslo-pinter-fransua-brega-aksel-folkeriklaus-yakob)

35. Лутай В. С. Основной вопрос современной философии. Синергетический подход / В. С. Лутай ; Институт высшего образования АПН Украины. Київ : ПАРАПАН, 2004. 156 с.

36. Основи стійкого розвитку : навчальний посібник / за заг. ред. проф. Л. Г. Мельника. Суми: Університетська книга, 2005. 654 с.

37. Романов М. С. Синергетичні основи сталого інноваційного розвитку харчової промисловості / Київ : НУХТ, 2018. 144 с.

38. Рідей Н. М. Теоретичні аспекти формування професійно практичної компетентності екологів / Н. М. Рідей, В. П. Строкаль // Вісник Луганського національного університету ім. Тараса Шевченка. 2011. №20.
39. Рідей Н. М. Концепція та науково-методичні рекомендації з формування професійно-практичної компетентності фахівців з управління природокористуванням в агросфері / Н. М. Рідей, В. М. Ісаєнко, Г. О. Білявський та ін. Київ : НУБіП України, 2014. 459 с.

40. Социально-економический потенциал устойчивого развития : учебник / под ред. проф. Л. Г. Мельника (Украина) и проф. Л. Хенса (Бельгия). 2-е изд., стер. Суми: Университетская книга, 2008. 1120 с.

41. Степаненко А. В. Технологічні уклади і екологічна безпека / А. В. Степаненко, А. А. Омельченко // Екологічний вісник. 2014. № 2. С. 23– 25.

42. Форсайт економіки України: середньостроковий (2015–2020 роки) і довгостроковий (2020–2030 роки) часові горизонти / наук. керівник проекту акад. НАН України М. З. Згуровський ; Міжнародна рада з науки (ICSU); Комітет із системного аналізу при Президії НАН України; Національний технічний університет України «Київський політехнічний інститут»; Інститут прикладного системного аналізу НАН України і МОН України; Світовий центр даних з геоінформатики та сталого розвитку. Київ : НТУУ «КПУ», 2015. 136 с.

43. Федоров О. Зяючі висоти космічних досліджень / Олег Федоров // Дзеркало тижня. 2017. 25 лют. 3 берез. (№ 7). С. 1, 12.

44. Шевчук В. Я. Ноосферогенез і гармонійний розвиток / В. Я. Шевчук, Г. О. Білявський та ін. ; за ред. В. Я. Шевчука. Київ : Геопринт, 2002. 127 с.

45. Шевчук В. Я. Екологічне підприємництво : навчальний посібник / В. Я. Шевчук, Ю. М. Саталкін, В. М. Навроцький та ін. Київ : Мета, 2001. 191 с.

46. Шевчук В. Я. Екологічний аудит: підручник / В. Я. Шевчук, Ю. М. Саталкін, В. М. Навроцький. Київ : Вища школа, 2000. 344 с.

47. Шевчук В. Я. Модернізація виробництва: системно-екологічний підхід: посібник з екологічного менеджменту / Київ : Символ-Т, 1997. 245 с

## ДОДАТОКА

Додаток 3 до Методики прогнозування наслідків виливу (викиду) небезпечних хімічних речовин під час аварій на хімічно небезпечних об'єктах і транспорті (пункт 4 розділу II)

## **СТУПЕНІ** вертикальної стійкості повітря в приземному шарі

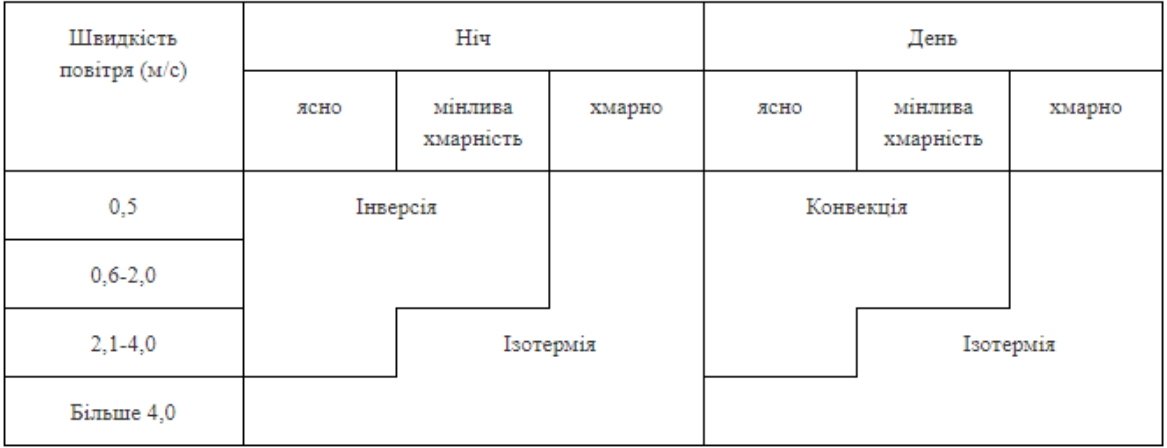

## ДОДАТОК В

## Класи полеотолерантності та типи середовищ існування епіфітних лишайників

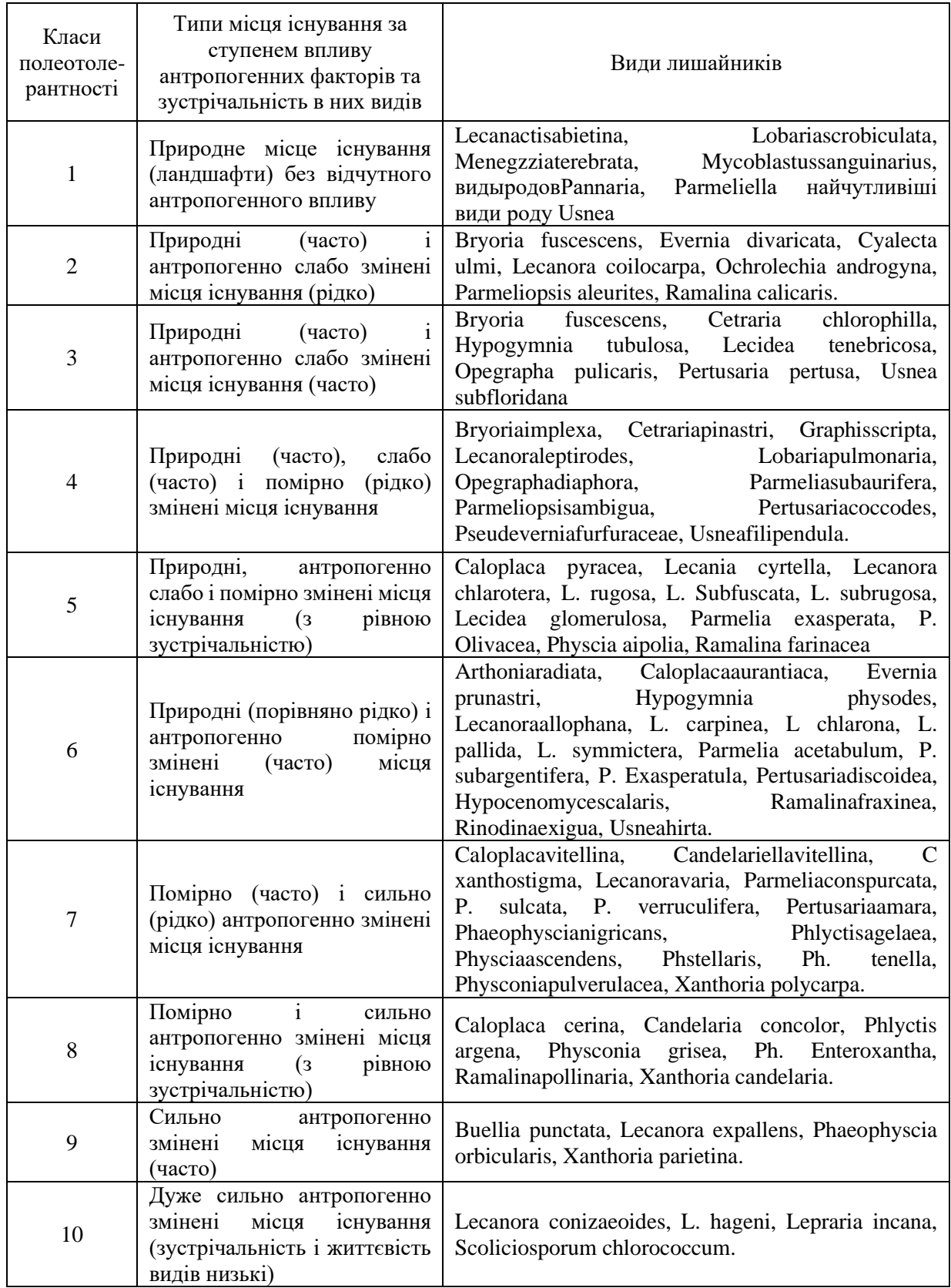